# МИНИСТЕРСТВО НАУКИ И ВЫСШЕГО ОБРАЗОВАНИЯ РОССИЙСКОЙ ФЕДЕРАЦИИ Федеральное государственное бюджетное образовательное учреждение высшего образования «Кузбасский государственный технический университет имени Т.Ф. Горбачева» Филиал КузГТУ в г.Белово

Кафедра информационных технологий и гуманитарных дисциплин

# **ВОЛНОВАЯ И КВАНТОВАЯ ОПТИКА ЭЛЕМЕНТЫ СОВРЕМЕННОЙ ТЕОРИИ АТОМОВ И МОЛЕКУЛ ЗОННАЯ ТЕОРИЯ ТВЕРДЫХ ТЕЛ**

Лабораторный практикум по дисциплине «Физика» для обучающихся направления подготовки 09.03.03 Прикладная информатика профиль 01 Прикладная информатика в экономике

Составитель С.В. Белов

Рассмотрены на заседании кафедры протокол №  $3$  от  $12.11.21$ Утверждены учебно-методической комиссией направления 09.03.03 «Прикладная информатика» филиала КузГТУ в г. Белово протокол № \_2\_ от\_\_16.11.21\_\_\_\_\_\_

БЕЛОВО 2021

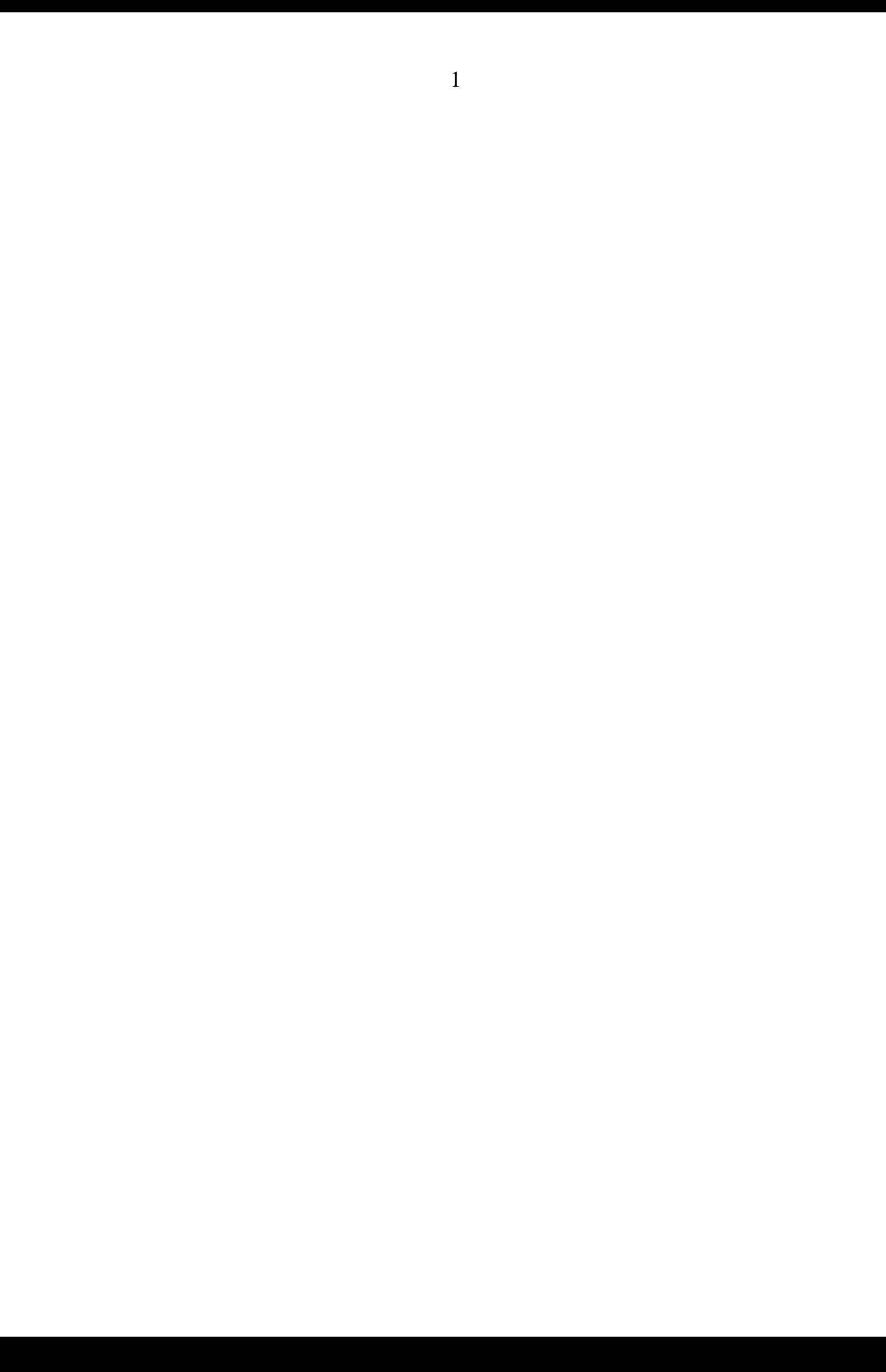

# **Содержание**

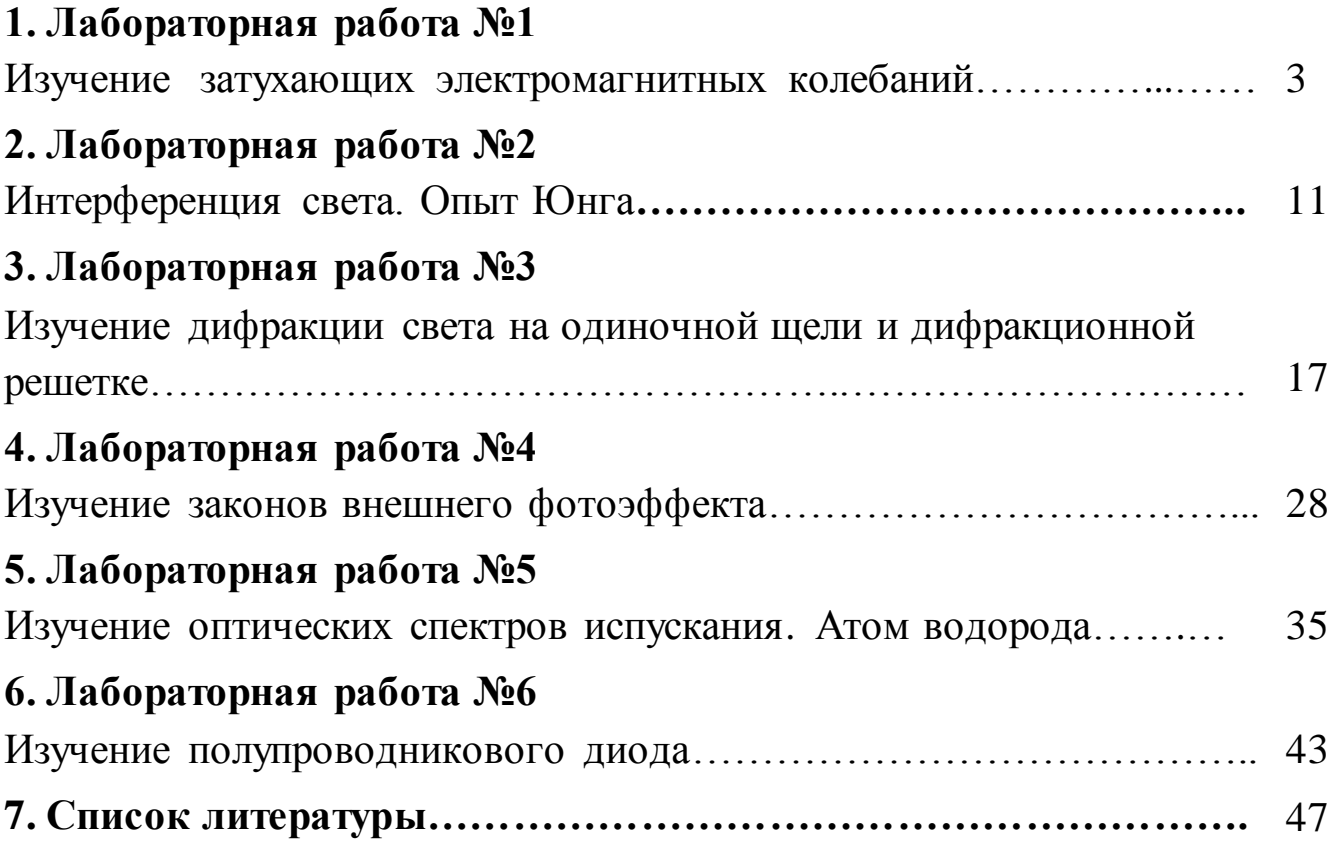

# **1. ЛАБОРАТОРНАЯ РАБОТА №1 ИЗУЧЕНИЕ ЗАТУХАЮЩИХ ЭЛЕКТРОМАГНИТНЫХ КОЛЕБАНИЙ**

**1. Цель работы:** а) изучение характеристик затухающих электромагнитных колебаний; б) экспериментальное определение параметров колебательного контура.

**2. Подготовка к работе:** изучить теоретические положения, касающиеся данного явления, по литературным источникам [1] - §§89-90; [3] - §§143, 146-148; [4] - §§239-241.

Для выполнения работы студент должен знать:

а) дифференциальное уравнение затухающих колебаний и его решение; б) логарифмический декремент затухания, коэффициент затухания; в) период и частоту затухающих колебаний; г) методы определения периода затухающих колебаний, логарифмического декремента затухания и критического сопротивления контура; д) изучить схему лабораторной установки; е) ознакомиться с работой колебательного контура и осциллографа; ж) расчет погрешностей измерений.

### **3. Выполнение работы**

### **3.1. Описание лабораторной установки**

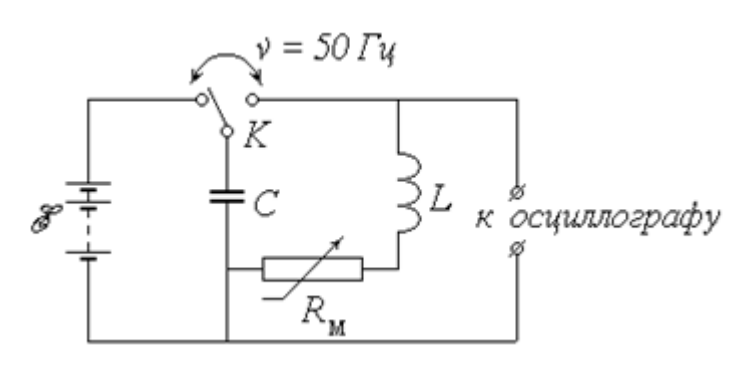

- *E* аккумуляторная батарея;
- *К* переключатель;
- *С* батарея конденсаторов;
- *L* катушка индуктивности;
- *R* магазин сопротивлений

### *Рис.1.1. Схема лабораторной установки*

Исследуемый в работе колебательный контур состоит из батареи конденсаторов общей емкостью *С* (в дальнейшем для краткости будем называть ее конденсатором) и катушки, обладающей индуктивностью *L* и

активным сопротивлением *R<sup>L</sup>* . Кроме того, в контур включен последовательно с катушкой магазин сопротивлений *R<sup>м</sup>* , позволяющий изменять общее сопротивление контура *R*.

#### **3.2. Методика измерений и расчёта**

Пренебрегая сопротивлением соединительных проводов, можно положить:

$$
R = R_{\scriptscriptstyle M} + R_L. \tag{1.1}
$$

Если установить переключатель *К* в левое положение, то конденсатор *С* будет заряжаться от батареи аккумуляторов с постоянной *ЭДС E* . Перевод переключателя в правое положение отключает конденсатор от источника и заставляет его разряжаться на цепь, состоящую из катушки и магазина сопротивлений; при этом, как известно, в контуре возникают электромагнитные колебания. Из-за наличия активного сопротивления *R* часть первоначального запаса энергии заряженного конденсатора затрачивается на выделение джоулева тепла, и колебания постепенно затухают.

Для наблюдения колебательного процесса служит осциллограф, основным элементом которого является электронно-лучевая трубка (*ЭЛТ*) (рис.1.2).

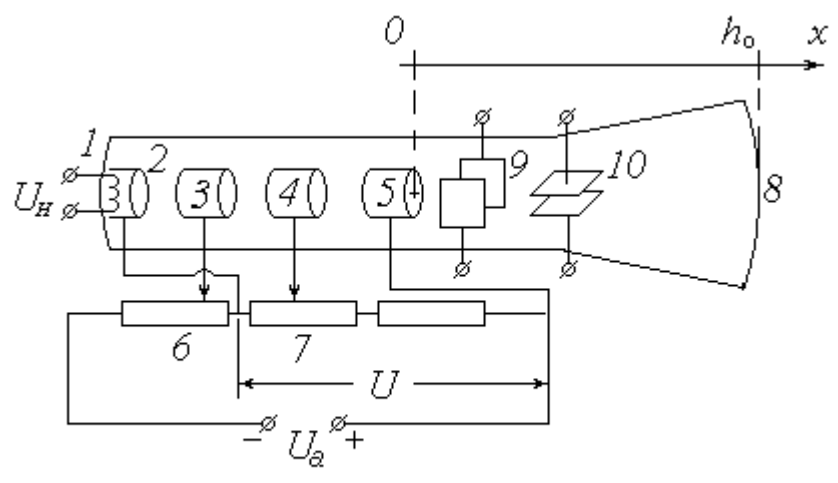

Рис. 25

*Рис.1.2. Упрощенная принципиальная электрическая схема ЭЛТ*

Исследуемое напряжение (разность потенциалов на обкладках конденсатора) *U<sup>y</sup>* подается на горизонтальные отклоняющие пластины, благодаря чему след электронного пучка на экране перемещается в

вертикальном направлении *Oy* по закону, практически повторяющему закон изменения величины  $U_y$ :  $y(t) \sim U_y(t)$ . На вертикальные отклоняющие пластины *9* подается так называемое напряжение развертки  $U_x$ , представляющее собой периодическое чередование пилообразных импульсов (рис. 1.3).

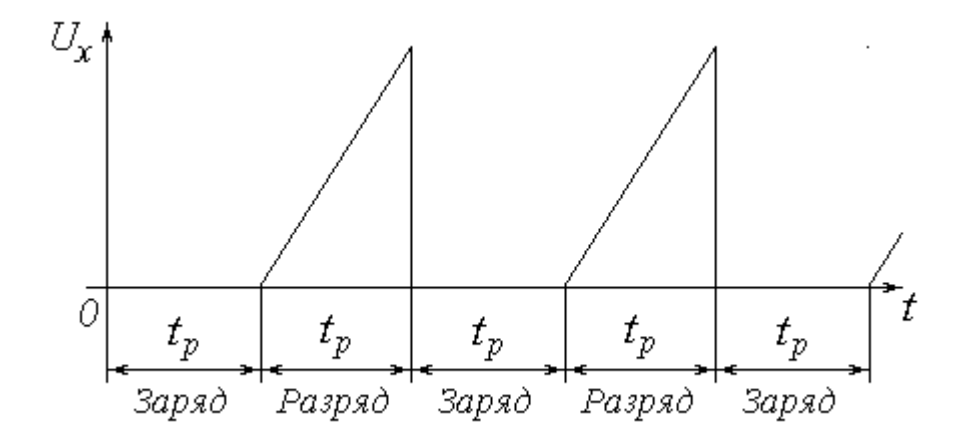

*Рис.1.3. Напряжение развертки*

След электронного пучка в пределах одного импульса развертки движется в горизонтальном направлении *Ох* всегда в одну и ту же сторону (для наблюдателя – слева направо) с постоянной скоростью, т.е.  $x(t) \sim t$ . В результате траектория светящейся точки на экране  $y(x)$  имеет вид графика зависимости напряжения *U<sup>y</sup>* от времени *t*. Если подачу напряжения *U<sup>y</sup>* , изменяющегося во времени по одному и тому же закону, повторять периодически с достаточно высокой частотой, согласованной с частотой развертки, то траектория *y*(*x*) не исчезнет с экрана, и осциллограмма будет представлять собой устойчивую картину графика функции *Uy*(*t*).

Периодическое чередование заряда и разряда конденсатора *С* осуществляется с помощью специального устройства – поляризованного электромагнитного реле. Реле заставляет переключатель *К* совершать колебания с частотой 50 *Гц*, т.е. с периодом *Т<sup>п</sup>* = 0,02 *с*. Первую половину периода переключатель замкнут в левом положении; при этом происходит заряд конденсатора от источника *E* . Вследствие синхронизации частоты и фазы развертки с частотой и фазой переключения реле в этот промежуток времени на вертикальные

отклоняющие пластины *ЭЛТ* напряжение не подается, и след пучка на экране не перемещается по горизонтали; поэтому процесс заряжания конденсатора не «разворачивается» во времени.

Во второй половине периода длительностью *t<sup>p</sup> = T<sup>n</sup> /* 2 = 0,01 *с* переключатель замкнут в правом положении – происходит разряд конденсатора, сопровождаемый колебаниями; на вертикальные пластины подается линейно возрастающее напряжение, и на экране возникает картина колебаний. Благодаря высокой частоте переключений человеческий глаз воспринимает эту картину как неизменную во времени. Примерный вид осциллограммы затухающих колебаний показан на рис. 1.4

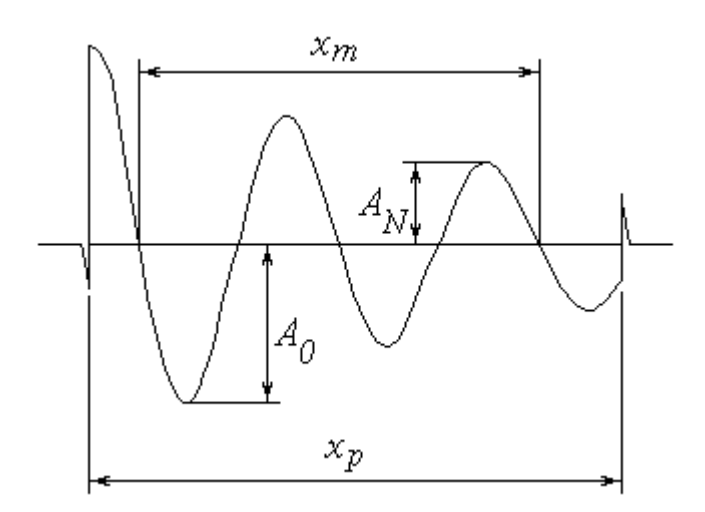

*Рис. 1.4. Осциллограмма затухающих колебаний*

Переходные процессы, происходящие при переключениях реле, обуславливают наличие характерных «всплесков» на осциллограмме, благодаря которым можно довольно точно определить расстояние *х<sup>р</sup>* , соответствующее длительности процесса разряда конденсатора *t<sup>p</sup>* . Это позволяет найти масштабный коэффициент

$$
M_t = \frac{t_p}{x_p} \quad , \tag{1.2}
$$

связывающий реальное время *t* с горизонтальной координатой на осциллограмме *х*; из очевидной пропорции *p p x t x t* следует, что

$$
t = x \cdot \frac{t_p}{x_p} = x \cdot M_t \,. \tag{1.3}
$$

Известно, что в реальном колебательном контуре при разряде конденсатора напряжение на его обкладках изменяется во времени согласно уравнению затухающих колебаний; аналогичный вид имеет и зависимость ординаты у на осциллограмме:

$$
y(t) = A(t) \cdot \cos(\omega \cdot t + \varphi_0),
$$

где  $A(t)$  – амплитуда;  $\omega$  –циклическая частота;  $\varphi_0$  – начальная фаза.

времени Амплитуда изменяется **BO**  $(3aTyxaer)$  $\Pi$ <sup>O</sup> экспоненциальному закону

$$
A(t) = A_0 \cdot \exp(-\beta \cdot t), \qquad (1.4)
$$

где  $A_0$  – начальная амплитуда;  $\beta$  – коэффициент затухания.

связана с собственной частотой  $\omega_0$  колебаний Величина  $\omega$ идеального контура соотношением

$$
\omega^2 = \omega_0^2 - \beta^2 \,,\tag{1.5}
$$

а величины  $\omega_0$  и  $\beta$  в свою очередь определяются значениями параметров контура  $L, C$  и  $R$ :

$$
\omega_0^2 = \frac{1}{LC};\tag{1.6}
$$

$$
\beta = \frac{R}{2L}.\tag{1.7}
$$

Практическая цель данной работы заключается в определении неизвестных параметров контура  $\Pi$ <sup>O</sup> наблюдаемой на экране колебаний. осциллографа картине затухающих Соответствующая обработка осциллограммы позволяет найти важнейшие характеристики колебаний: период  $T$  и коэффициент затухания  $\beta$ .

Для определения периода необходимо измерить расстояние  $x_m$ , соответствующее числу  $N_m$  колебаний. Это число может быть как целым, так и полуцелым, т.е. кратным  $\frac{1}{2}$  (в приведенном на рис. 1.4 примере  $N_m = 2$ ). Следует отметить, что чем большее количество колебаний  $N_m$ будет «охвачено», тем точнее будет измерен их период. Соотношение (1.3) позволяет найти продолжительность  $N_m$  колебаний  $t_m = x_m \cdot M_t$ И. следовательно, их период  $T = t_m / x_m$  или

$$
T = \frac{x_m \cdot M_t}{N_m} \quad . \tag{1.8}
$$

Коэффициент затухания  $\beta$  можно найти на основе зависимости  $(1.4)$ :

$$
\beta = \frac{1}{t} \cdot \ln \frac{A_0}{A(t)}.
$$
\n(1.9)

Для практического определения величины  $\beta$  необходимо измерить высоту  $A_0$  первого из явно наблюдаемых максимумов, а также высоту  $A_N$ максимума, имеющего место спустя N колебаний после  $A_0$ . Число N также должно быть целым или полуцелым (в примере на рис. 1.4  $N = 1.5$ ). Промежуток времени *t* между выбранными таким образом максимумами можно представить как  $t = NT$ . В результате формула (1.9) примет вид

$$
\beta = \frac{1}{NT} \cdot \ln \frac{A_0}{A_N} \quad . \tag{1.10}
$$

Преобразуем выражение  $(1.7)$  с учетом  $(1.1)$ :

$$
\beta = \frac{R_{\scriptscriptstyle M} + R_L}{2L};
$$

вводя обозначения:

$$
K = \frac{1}{2L} \quad u \quad b = \frac{R_L}{2L},
$$

получим

$$
\beta = K R_{\scriptscriptstyle M} + b,\tag{1.11}
$$

т.е. линейную зависимость коэффициента затухания от сопротивления магазина. Проведя несколько опытов по определению  $\beta$  при различных значениях  $R_u$ , можно определить неизвестные коэффициенты  $K u b$  этой зависимости одним из применяемых для этого методов (графическим или квадратов). После рассчитать методом наименьших этого легко индуктивность  $L$  и сопротивление  $R_L$  катушки как

$$
L = \frac{1}{2K} \quad \text{if} \quad R_L = \frac{b}{2K} \,. \tag{1.12}
$$

После того, как найдены параметры катушки, емкость конденсатора С можно найти из выражения (1.6):

$$
C=\frac{1}{\omega_0^2L}.
$$

Из (1.5) следует, что  $\omega_0^2 = \omega^2 + \beta^2$ . Циклическая частота  $\omega$  связана с периодом колебаний T известным соотношением  $\omega = \frac{2\pi}{T}$ . С учетом этого получим:

$$
C = \frac{1}{L \cdot \left[ \left( \frac{2\pi}{T} \right)^2 + \beta^2 \right]} \quad . \tag{1.13}
$$

### 3.3. Порядок выполнения работы

1. Ознакомьтесь с лабораторной установкой.

2. Установите с помощью магазина рекомендуемое значение сопротивления  $R_{\mu}$ .

3. Зарисуйте на клетчатой или миллиметровой бумаге наблюдаемую осциллограмму.

4. Изменяя величину  $R_{\scriptscriptstyle M}$ в соответствии с рекомендациями, повторите пп. 2, 3 еще не менее четырех раз.

5. Измерив расстояние  $x_p$  (см. рис. 1.4) в миллиметрах, рассчитайте по формуле (1.2) и запишите в тетрадь масштабный коэффициент  $M_t$  в с/мм. Этот пункт выполняется один раз для одной из полученных осциллограмм.

6. Для каждого из проделанных опытов проведите обработку осциллограммы в следующем порядке.

6.1. Определите максимально возможное число наблюдаемых колебаний

и измерьте соответствующее расстояние  $x_m$ . По формуле (1.8)  $N_m$ вычислите период колебаний Т. Занесите результаты измерений и вычислений в таблицу 1.

6.2. Измерьте высоту  $A_0$  первого из четко наблюдаемых максимумов, а также высоту  $A_N$  максимума, следующего через  $N$  колебаний после него. Рассчитайте коэффициент затухания  $\beta$ по формуле  $(1.10)$ . Результаты занесите в таблицу 1.1.

Таблица 1.1

Результаты измерений и вычисления электроемкости конденсатора

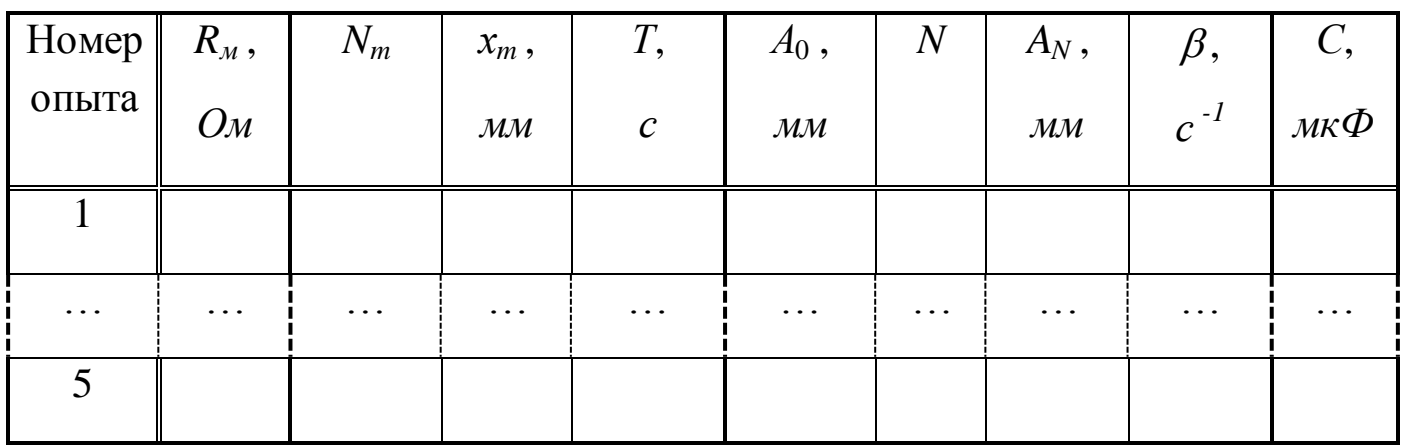

7. Нанесите экспериментальные точки на график зависимости  $\beta(R_{\mu})$ . Убедившись в линейном характере этой зависимости, одним из известных вам способов определите коэффициенты  $K$  и  $b$  функции (1.11), а затем найдите значения индуктивности  $L$  и сопротивления  $R_L$  катушки по формулам  $(1.12)$ .

8. Для каждого из опытов рассчитайте по формуле (1.13) емкость конденсатора С; вычислите среднее значение этой величины.

# 4. Вопросы для самоподготовки

1. Электромагнитные колебания. Идеальный колебательный контур. Амплитуда и частота собственных колебаний. Формула Томсона.

Реальный колебательный контур. Затухающие колебания. 2.

 $\mathfrak{Z}$ .  $q_{\text{EM}}$ отличается реальный колебательный **КОНТУР OT** идеального?

Записать дифференциальное уравнение затухающих колебаний  $\overline{4}$ . и его решение.

Что называется коэффициентом затухания?  $5<sub>1</sub>$ 

6. Как определить частоту и период затухающих колебаний, частоту собственных колебаний контура?

7. Что называется логарифмическим декрементом затухания? Как его определить?

8. Энергия электрического поля конденсатора и магнитного поля катушки. Превращения энергии при затухающих электромагнитных колебаниях.

9. Определение коэффициентов линейной зависимости.

# **2. ЛАБОРАТОРНАЯ РАБОТА №2 ИНТЕРФЕРЕНЦИЯ СВЕТА. ОПЫТ ЮНГА**

**1. Цель работы:** а) наблюдение интерференционной картины от двух параллельных щелей в монохроматическом свете; б) определение длины волны лазерного излучения.

**2. Подготовка к работе:** ознакомиться с описанием лабораторной работы, изучить:  $\lceil 1 \rceil - \S \S 119 - 121$ ;  $\lceil 2 \rceil - \S \S 29.5$ , 29.6, 31.1–31.2;  $\lceil 3 \rceil - \S \S 156$ , 171–173.

Для выполнения работы студент должен знать: а) суть явления интерференции света; б) понятие когерентности волн и методы их получения; в) понятие оптической разности хода волн; г) условия возникновения максимумов и минимумов в интерференционной картине; г) понятие ширины интерференционной полосы; д) оптическую схему эксперимента и опыта Юнга.

## **3. Выполнение работы**

### **3.1. Описание лабораторной установки**

Источником монохроматического излучения в данной работе является газовый лазер *Л*, закрепленный горизонтально в штативе *1*; включение лазера осуществляется тумблером на панели блока питания *БП*. В штативе *2* размещена непрозрачная зачерненная пластинка *П*, на которую нанесены несколько пар горизонтальных щелей, расположенных на малом расстоянии *d* друг от друга (фронтальное изображение пластинки со щелями дано на схеме установки справа). Ослабив регулировочный винт *4*, можно перемещать пластинку *П* по вертикали, направляя лазерный луч на различные пары щелей. Интерференционная картина наблюдается на экране *Э*, закрепленном в штативе *3* и удаленном на расстояние *D* от пластинки со щелями (на схеме плоскости пластинки *П* и экрана *Э* перпендикулярны плоскости чертежа).

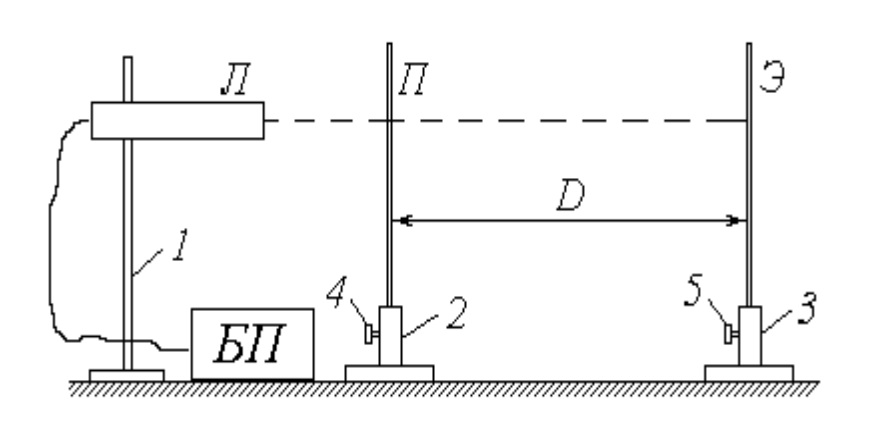

*1, 2, 3* – штативы; *4,5* – регулировочные винты; *Л* – газовый лазер; *БП* – блок питания лазера; *П* – пластинка со щелями; *Э* – экран

*Рис.2.1 Схема лабораторной установки* 

# **3.2. Методика измерений и расчёта**

Газовый лазер испускает узкий пучок монохроматического (красного) цвета. Как известно, свет представляет собой электромагнитную волну; в случае узкого пучка фронт этой волны можно считать плоским. Уравнение плоской волны имеет вид

$$
E(r,t) = E_m \cdot \cos\left(\omega \cdot t - \frac{2\pi \cdot r}{\lambda}\right),\tag{2.1}
$$

где *E*(*r,t*) – проекция светового вектора (напряженности электрического поля) на плоскость его колебаний в точке, находящейся на расстоянии *r* от источника света в момент времени  $t$ ;  $E_m$  – амплитуда колебаний;  $\omega$  – циклическая частота;  $\lambda$  – длина волны излучения.

Из выражения (2.1) следует, что значение *Е* определяется фазой колебаний

$$
\varphi = \omega \cdot t - \frac{2\pi \cdot r}{\lambda} \,. \tag{2.2}
$$

Попадая на пластинку *П*, луч лазера проходит через две узкие и близко расположенные друг к другу

щели  $S_1$  и  $S_2$  (рис. 2.2). Каждую из этих щелей можно рассматривать как источник света, причем благодаря одинаковой частоте и постоянной во времени разности фаз эти источники когерентны. Расходящиеся от них световые пучки перекрываются, и на экране *Э* можно наблюдать результат их

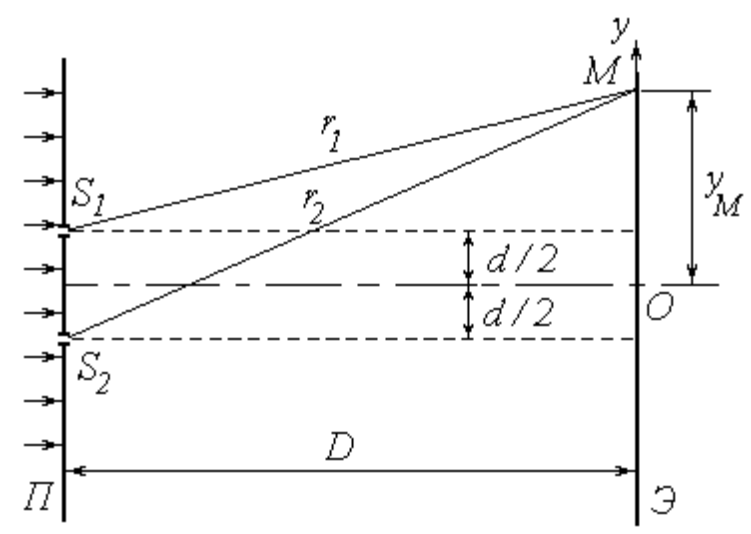

*Рис.2.2. Схема опыта Юнга*

наложения, т.е. картину интерференции.

В произвольную точку *М* экрана приходят две волны и возбуждают колебания

$$
E_1 = E_m \cdot \cos\varphi_1 \quad \text{if} \quad E_2 = E_m \cdot \cos\varphi_2 \,,
$$

разность фаз которых, согласно (2.2), равна

$$
\delta = \varphi_1 - \varphi_2 = \frac{2\pi \cdot \Delta}{\lambda},\tag{2.3}
$$

где  $\Delta = (r_1 - r_2)$  – разность хода лучей от источников до точки *M*. Амплитуда результирующего колебания в точке *М* определяется выражением

$$
E^2 = 2E_m^2 \cdot (1 + \cos \delta),
$$

а интенсивность света в данной точке

$$
I = 2I_0 \cdot (1 + \cos \delta), \tag{2.4}
$$

где *I*<sup>0</sup> – интенсивность от каждого из источников в отдельности.

Таким образом, результат интерференции зависит от величины  $\cos\delta$ . При  $\cos \delta = -1$  интенсивность  $I = 0$ ; совокупность таких точек на экране образует ряд темных полос. При  $\cos \delta = 1$  интенсивность максимальна:  $I = I_{max} = 4I_0 - \text{rank}$ ие точки образуют светлые полосы.

Как известно,  $\cos\delta = 1$  при  $\delta = 2k\pi$  и  $\cos\delta = -1$  при  $\delta = (2k + 1)\pi$ , где  $k \in \mathbb{Z}$ . С учетом выражения (2.3) получим условия наблюдения максимумов

$$
\Delta = k\lambda \tag{2.5}
$$

И МИНИМУМОВ

$$
\Delta = (2k+1)\cdot \frac{\lambda}{2}.\tag{2.6}
$$

Найдем положение соответствующих точек, т.е. координаты светлых и темных полос на экране. Направим ось Оу вертикально в экрана  $\Theta$ : начало координат плоскости совместим  $\mathbf{C}$ центром наблюдаемой картины (см. рис. 2.2). Воспользуемся теоремой Пифагора:

$$
r_1^2 = D^2 + \left(y_M - \frac{d}{2}\right)^2;
$$
  

$$
r_2^2 = D^2 + \left(y_M + \frac{d}{2}\right)^2.
$$

Вычитая почленно первое уравнение из второго, получим

ИЛИ

$$
(r_2 + r_1)(r_2 - r_1) = 2yd \tag{2.7}
$$

(здесь и в дальнейшем индекс «М» у координаты исследуемой точки опущен).

 $r_1^2 - r_1^2 = 2yd$ 

Расстояние между щелями  $d$  составляет менее 1 мм, а расстояние от щелей до экрана D - несколько десятков сантиметров. Поэтому можно с величину  $(r_2 + r_1) \approx 2D$ . достаточной степенью точности положить Учитывая также, что ( $r_2 - r_1$ ) =  $\Delta$ , преобразуем (2.7) к виду

$$
\Delta = \frac{d}{D} \cdot y. \tag{2.8}
$$

Координаты светлых полос найдем, подставляя (2.8) в условие максимума  $(2.5)$ :

$$
y_k = \frac{kD\lambda}{d}.
$$

Ширина интерференционной полосы  $\Delta y$  (расстояние между соседними максимумами или минимумами) может быть определена как

$$
\Delta y = y_{k+1} - y_k = \frac{D\lambda}{d}.
$$

Полученное соотношение позволяет по известным расстояниям *d*, *D* и  $\Delta$ у найти длину волны излучения:

$$
\lambda = \frac{\Delta y \cdot d}{D} \quad . \tag{2.9}
$$

Примерный вид интерференционной картины от двух щелей показан на рис. 2.3. Для практического определения ширины интерференционной полосы необходимо измерить расстояние *L<sup>N</sup>* , на котором укладывается целое число *N* светлых полос. Ширина полосы находится из очевидного соотношения

*Рис.2.3. Примерный вид интерференционной картины*

$$
\Delta y = \frac{L_N}{N} \tag{2.10}
$$

(чем больше N, тем точнее будет определена величина  $\Delta y$ ; в приведенном на рис. 3 примере  $N = 7$ ).

## **3.3. Порядок выполнения работы**

1. Ознакомьтесь с приборами на рабочем столе.

2. Подключите к сети блок питания *БП* лазера; с помощью тумблера на панели *БП* включите лазер.

3. Установите экран *Э* на таком расстоянии от пластинки *П*, чтобы наблюдалась четкая картина интерференции с хорошо различимыми светлыми (красными) и темными полосами.

4. Занесите величины *d* и *D* в соответствующие столбцы таблицы 2.1.

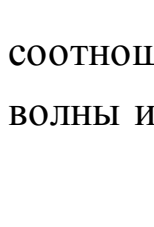

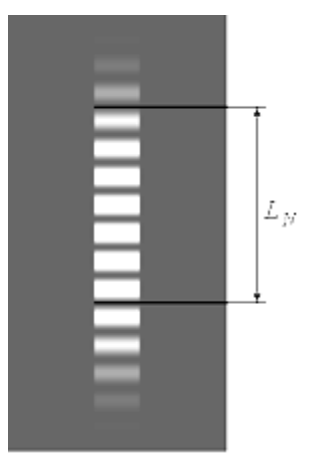

#### Таблица 2.1

Результаты определения длины волны лазерного излучения и

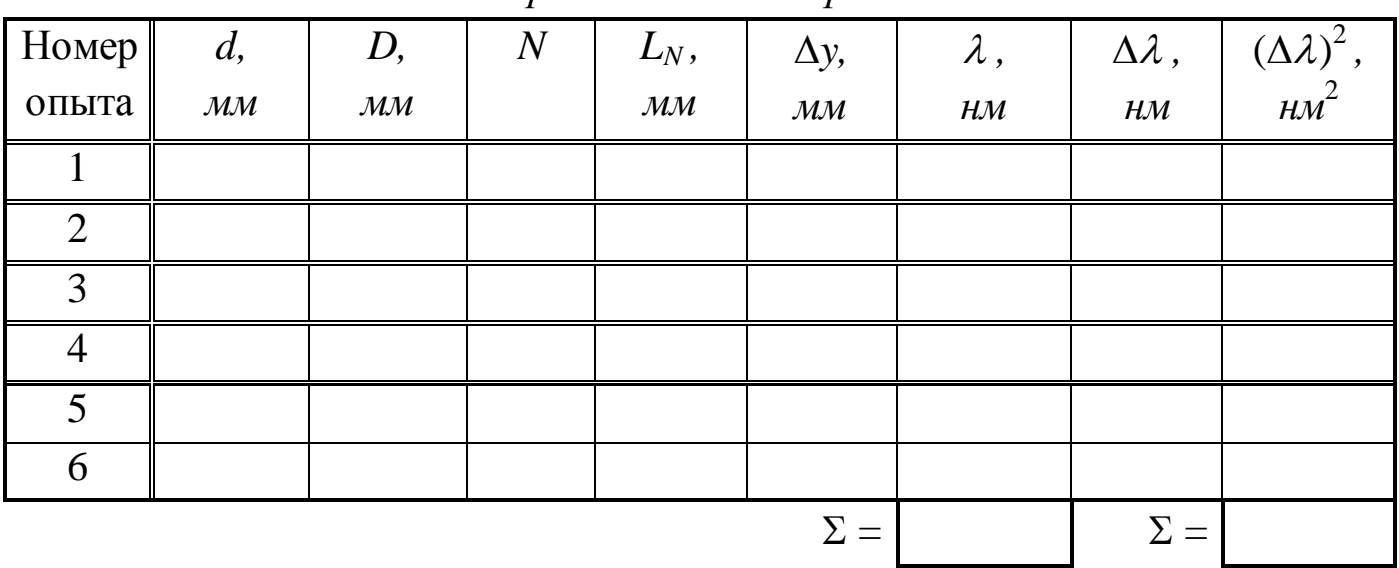

погрешностей измерения

8. Приложите к экрану Э линейку. Тщательно отсчитайте возможно большее число светлых полос N и измерьте расстояние между ними  $L_N$ , как показано на рис. 2.3. Значения  $N$  и  $L_N$  занесите в таблицу.

9. Измените расстояние D между щелями и экраном. Повторите  $\pi$ пп. 6-8.

10. Повторите пп. 3-9 с еще двумя рекомендованными парами щелей (общее число опытов должно быть равным шести).

11. Для каждого из опытов рассчитайте по формуле (2.10) ширину интерференционной полосы  $\Delta y$ , а затем - длину волны излучения  $\lambda$  по формуле (2.9). Результаты расчетов запишите в таблицу, переведя значение  $\lambda$  из мм в нм.

12. Вычислите сумму найденных значений  $\lambda$  и определите ее среднее значение  $\bar{\lambda}$ .

13. Выполните все расчеты, необходимые для оценки случайной погрешности измерения длины волны  $\Delta_s \lambda$ . Найдите величину  $\Delta_s \lambda$ , задаваясь дверительной вероятностью  $\alpha = 0.95$ .

14. Оцените абсолютные приборные ошибки прямых измерений  $\delta d$ ,  $\delta D$  и  $\delta L_N$ , а также относительные ошибки  $E_d$ ,  $E_D$  и  $E_L$ . Найдите абсолютную погрешность косвенного измерения длины волны  $\delta \lambda$ , при необходимости используя формулу

$$
\delta \lambda = \overline{\lambda} \cdot \sqrt{{E_d}^2 + {E_D}^2 + {E_L}^2}.
$$

15. Оцените полные абсолютную  $\Delta$  и относительную E погрешности. Сделав необходимые округления, запишите окончательный результат измерения длины волны лазерного излучения.

#### 4. Вопросы для самоподготовки

1. Что такое интерференция света и каковы условия ее наблюдения?

2. Какие источники света называются когерентными и какими способами их можно получить?

3. Что такое оптическая длина пути, оптическая разность хода?

4. Запишите условие максимума и минимума интенсивности света при интерференции.

5. Почему щели в опыте Юнга можно считать когерентными источниками света?

6. Что такое ширина интерференционной полосы? От чего она зависит?

7. Как рассчитать ширину полосы в интерференционной картине от двух источников?

8. Будет ли наблюдаться интерференция в белом свете? Опишите ее особенности.

9. Как зависит вид интерференционной картины от расстояния между щелями?

10. Расскажите о практическом применении интерференции.

# 3. ЛАБОРАТОРНАЯ РАБОТА №3 ИЗУЧЕНИЕ ДИФРАКЦИИ СВЕТА НА ОДИНОЧНОЙ ЩЕЛИ И ДИФРАКЦИОННОЙ РЕШЕТКЕ

1. Цель работы: а) наблюдение картины дифракции Фраунгофера от одиночной щели и дифракционной решетки в монохроматическом свете; б) экспериментальное определение ШИРИНЫ щели  $\mathbf{M}$ периода дифракционной решетки

**2. Подготовка к работе:** изучить по учебникам: [1]  $-\S\S$  126-130; [2]  $-$  §§ 32.3–32.5; [3]  $-$  §§ 179-182; .

Для выполнения работы студент должен знать: а) понятие длины волны и принцип Гюйгенса – Френеля; б) каким образом световая волна огибает препятствия – круглую частицу, непрозрачный экран и т. д.; в) качественную зависимость дифракционной картины от размеров отверстий и частиц; г) распределение интенсивности в дифракционной картине при дифракции на щели и дифракционной решетке; а) устройство одномерной и двумерной дифракционной решетки, ее период и условие наблюдения дифракционных максимумов.

**3. Выполнение работы**

### **3.1. Описание лабораторной установки**

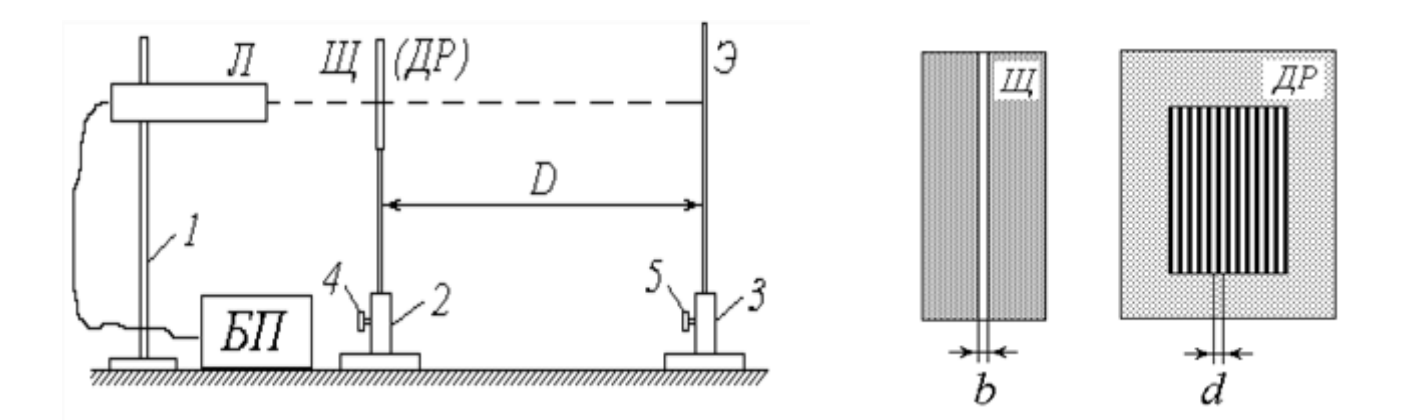

*1, 2, 3 – штативы; 4, 5 – регулировочные винты; Л – газовый лазер; БП – блок питания лазера; Щ – пластинка со щелью; ДР – дифракционная решетка; Э – экран Рис.3.1. Схема установки*

# **3.2. Методика измерений и расчёта**

Рассмотрим прохождение через щель шириной *b* нормально падающей на нее плоской световой волны (на рис. 3.2 показан «вид сверху»). Согласно принципу Гюйгенса-Френеля каждая точка фронта волны (следовательно, каждая точка плоскости щели) является источником вторичных волн, распространяющихся во всех направлениях и заходящих в область геометрической тени. Так как эти вторичные волны когерентны, при наложении друг на друга они дают на экране *Э* картину интерференции. Сложность анализа этой картины заключается в

необходимости учета бесконечного множества источников когерентных ВОЛН.

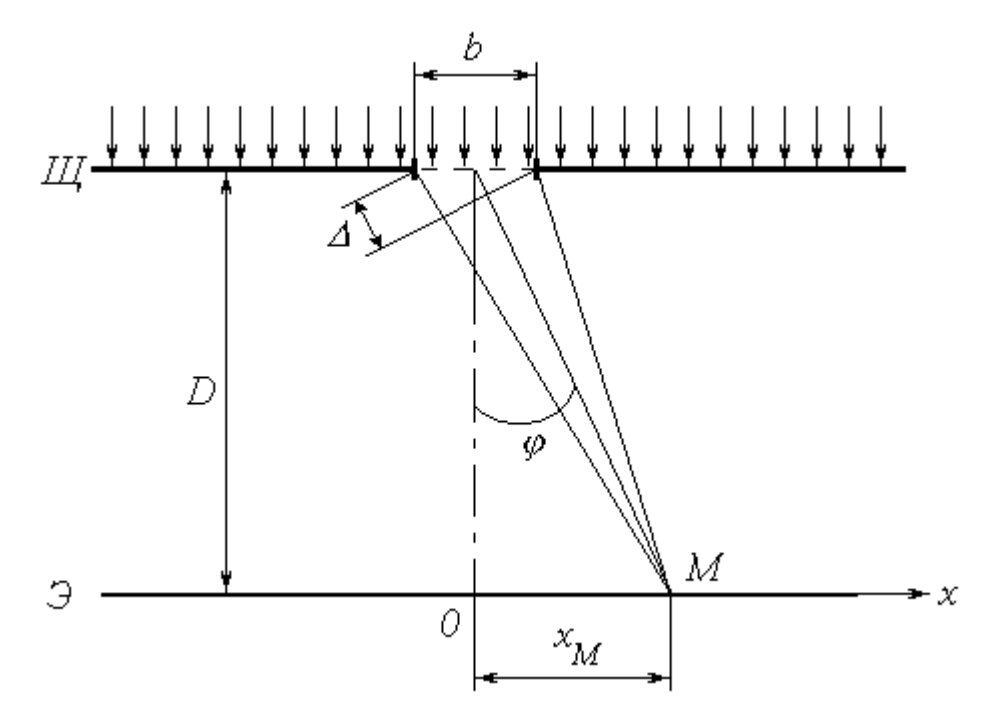

Рис.3.2. Прохождение через щель шириной b нормально падающей на нее плоской световой волны

Выясним результат наложения лучей в произвольной точке экрана М, расположенной на расстоянии  $x_M$  от центра картины (ось  $Ox$ направлена горизонтально в плоскости экрана). Если ширина щели  $b$  и расстояние  $x_M$  малы по сравнению с расстоянием  $D$  от щели до экрана  $(b \ll D$  и  $x_M \ll D)$ , то попадающие в точку  $M$  лучи практически параллельны друг другу и составляют с первоначальным направлением распространения некоторый малый угол  $\varphi$ . Результат интерференции вторичных волн зависит от величины этого угла, и интенсивность света в точке М определяется выражением

$$
I_{u}(\varphi) = I_0 \cdot \left[ \frac{\sin \Phi(\varphi)}{\Phi(\varphi)} \right]^2,
$$
\n(3.1)

где

$$
\Phi(\varphi) = \frac{\pi \cdot b \cdot \sin \varphi}{\lambda} \tag{3.2}
$$

 $I_0$  – интенсивность света, идущего от всей щели в направлении первичного пучка;  $\lambda$  – длина волны света.

Из (3.2) следует, что  $\Phi(0) = 0$ ; учитывая первый замечательный предел

$$
\lim_{\alpha \to 0} \frac{\sin \alpha}{\alpha} = 1,
$$

получим, что при  $\varphi = 0$  (в центре картины) имеет место максимум освещенности:  $I_{u}(0) = I_0$ .

Функция (1) обращается в нуль при условии  $\Phi(\varphi) = \pm \pi \cdot m$ , где  $m \in N$ . Подставляя в это условие выражение (3.2), получим уравнение, позволяющее определить углы, при которых наблюдаются минимумы освещенности (темные полосы):

$$
b \cdot \sin \varphi = \pm m\lambda. \tag{3.3}
$$

Условие (3.3) можно также получить, воспользовавшись методом зон Френеля. Разобьем фронт волны (плоскость щели) на участки, разность хода от которых до точки М равна половине длины волны; так как соответствующая разность фаз равна  $\pm \pi$ , волны от двух таких соседних зон при наложении гасят друг друга. Таким образом, если для данной точки открыто четное число зон Френеля, то в ней наблюдается минимум интенсивности. Число зон можно найти, разделив разность хода крайних лучей  $\Delta$  (см. рис. 3.2) на половину длины волны. Учитывая, что  $\Delta = b \cdot \sin \varphi$  и положив количество зон равным четному числу 2*m*, придем к условию (3.3).

Между определяемыми этим условием минимумами наблюдаются слабо выраженные максимумы. На рис. 3.3 показан график зависимости интенсивности от синуса угла дифракции и соответствующая ему дифракционная картина на экране.

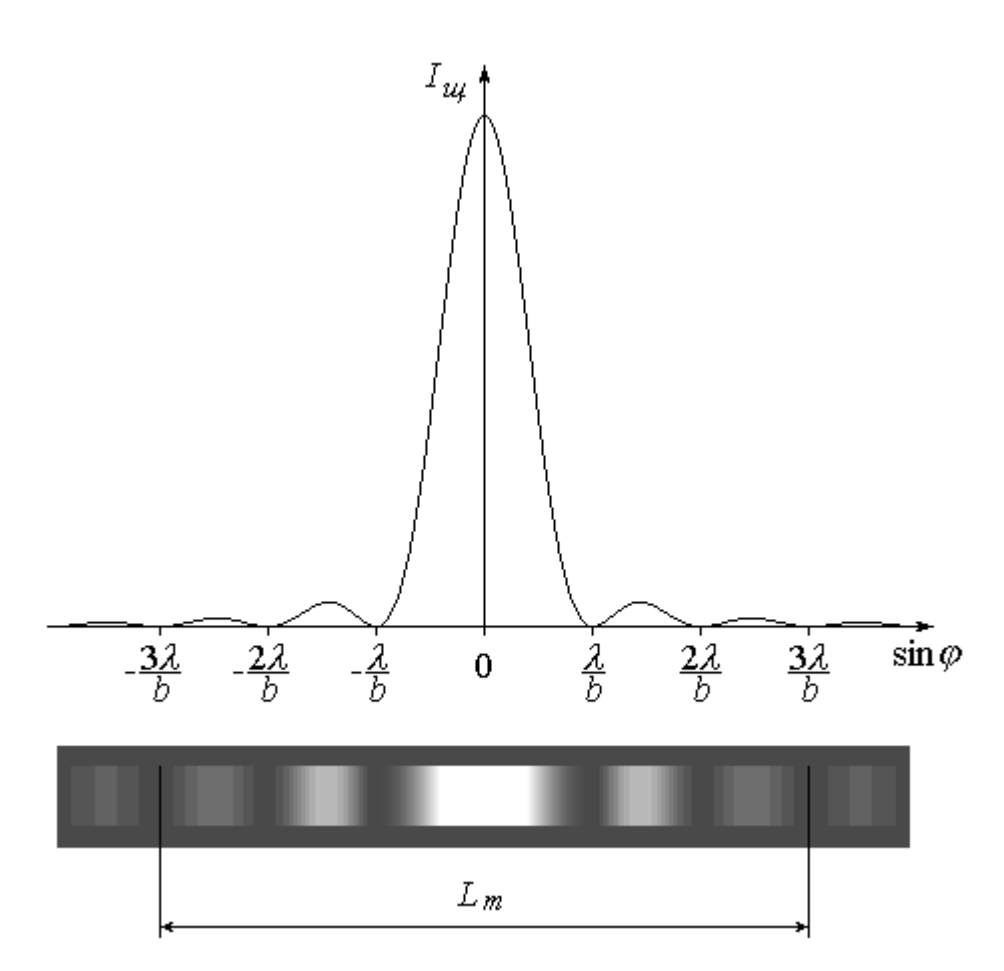

Рис.3.3. График зависимости интенсивности от синуса угла дифракции

Как видно из рис. 3.2, координата х точки  $M$  на экране (индекс « $M$ » при х здесь и в дальнейшем опустим) связана с углом  $\varphi$  простым соотношением  $x = D \cdot \text{tg}\varphi$ . Поскольку угол  $\varphi$  мал, имеем

$$
\sin \varphi \approx \tan \varphi = \frac{x}{D} \,. \tag{3.4}
$$

Подставляя данное соотношение в условие (3.3), найдем координаты точек  $x_m$ , в которых имеет место *m*-й по счету, начиная от центра, МИНИМУМ освещенности. Ограничившись положительной полуосью  $(x > 0)$ , получим:

$$
x_m = m \cdot \frac{\lambda D}{b} \,. \tag{3.5}
$$

Координату т-го минимума можно найти экспериментально путем обработки дифракционной картины (рис. 3.3). Для этого необходимо отметить по обе стороны от центрального максимума минимумы одного и

21

того же порядка *m* (в примере на рисунке *m* = 3) и измерить расстояние между ними *L<sup>m</sup>* ; расстояние от центра картины до *m*-го минимума находится из очевидного соотношения

$$
x_m = \frac{L_m}{2} \quad . \tag{3.6}
$$

 $(3.7)$ 

Если известна длина волны лазерного излучения  $\lambda$  и расстояние от щели до экрана *D*, то с помощью выражения (3.5) можно определить ширину щели *b*:

$$
b = \frac{m\lambda D}{x_m}
$$

*Рис. 3.4. Дифракционная решетка*

Дифракционная решетка (*ДР*) представляет собой пластинку с множеством параллельных узких щелей одинаковой ширины *b*, находящихся на расстоянии *d* друг от друга (рис. 3.4). Расстояние между центрами соседних щелей *d* называется *постоянной* (или *периодом*) дифракционной решетки.

При прохождении через решетку нормально падающей на нее плоской световой волны (см. рис. 3.4) происходят следующие явления: 1) интерференция вторичных волн, создаваемых точками в плоскости каждой из щелей (это явление подробно рассмотрено выше); 2) интерференция световых пучков от различных щелей. В результате наложения этих явлений на экране наблюдается дифракционная картина, имеющая довольно сложный характер. Так же, как и при дифракции от

одиночной щели, интенсивность света в точке  $M$  экрана зависит от угла дифракции  $\varphi$ ; в случае решетки она определяется выражением

$$
I(\varphi) = I_{u_{\varphi}}(\varphi) \cdot \left\{ \frac{\sin[N \cdot \Psi(\varphi)]}{\sin \Psi(\varphi)} \right\}^{2}, \tag{3.8}
$$

где

$$
\Psi(\varphi) = \frac{\pi \cdot d \cdot \sin \varphi}{\lambda};
$$
\n(3.9)

 $N$  – общее число щелей (штрихов) решетки, накрываемых падающей световой волной;  $I_u(\varphi)$  – функция, определяемая выражениями (3.1)-(3.2).

Благодаря множителю  $I_u(\varphi)$  выражение (3.8) обращается в нуль при дифракции, определяемых условием (3.3); применительно  $\mathbf{K}$ **УГЛАХ** решетке оно является условием наблюдения главных минимумов.

Найдем  $I(\varphi)$ при  $\Psi(\varphi) = \pi \cdot k$ , где  $k \in \mathbb{Z}$ . Раскрыв значение в фигурных скобках выражения (3.8), вычислим неопределенность предел:

$$
\lim_{\alpha \to \pi \cdot k} \frac{\sin(N\alpha)}{\sin \alpha} = N \cdot (-1)^{(N-1)k}.
$$

Интенсивность света при этом будет равна  $N^2 I_u$ . Условие  $\Psi(\varphi) = \pi \cdot k$  с учетом выражения (3.9) имеет вид

$$
d \cdot \sin \varphi = k\lambda \tag{3.10}
$$

и определяет углы, под которыми наблюдаются главные максимумы освещенности. Число *k* называется порядком главного максимума. В частности, при  $k = 0$  и, следовательно,  $\varphi = 0$  (в центре картины) имеет центральный место наиболее яркий максимум интенсивностью  $I_{max} = N^2 I_0$ . Bce остальные главные максимумы имеют меньшую интенсивность, зависящую от множителя  $I_{\mu\nu}(\varphi)$ .

Отметим, что условие главного максимума (3.10) можно получить на основе более простых соображений. Пучки света от соседних щелей усиливают друг друга, если разность хода между ними  $\Delta$  кратна целому числу длин волн. Из рис. 3.4 видно, что в случае дифракционной решетки  $\Delta = d \cdot \sin \varphi$ . Подставляя это соотношение в вышеупомянутое условие, придем к (3.10).

Дробь в фигурных скобках выражения (3.8) обращается в нуль при  $(\varphi) = \frac{\cdot}{\cdot \cdot \cdot}$ *N l*  $\Psi(\varphi) = \frac{\pi}{4}$  $\zeta(\varphi) = \frac{\lambda^{1/2}}{N}$ , где  $l$  – целое число, не равное *kN*. Поэтому в промежутках между соседними главными максимумами наблюдается по (*N – 1*) *вторичных минимумов*, чередующихся со слабо выраженными *вторичными максимумами.* При большом числе щелей *N* интенсивность самого яркого вторичного максимума составляет менее 5*%* интенсивности ближайшего главного максимума. В условиях данной лабораторной работы вторичные максимумы практически неразличимы и образуют бледную светлую полосу, на фоне которой в виде ярких пятен наблюдаются главные максимумы.

На рис. 3.5 показан график зависимости интенсивности  $I$  от  $\sin\varphi$  и соответствующая ему дифракционная картина на экране.

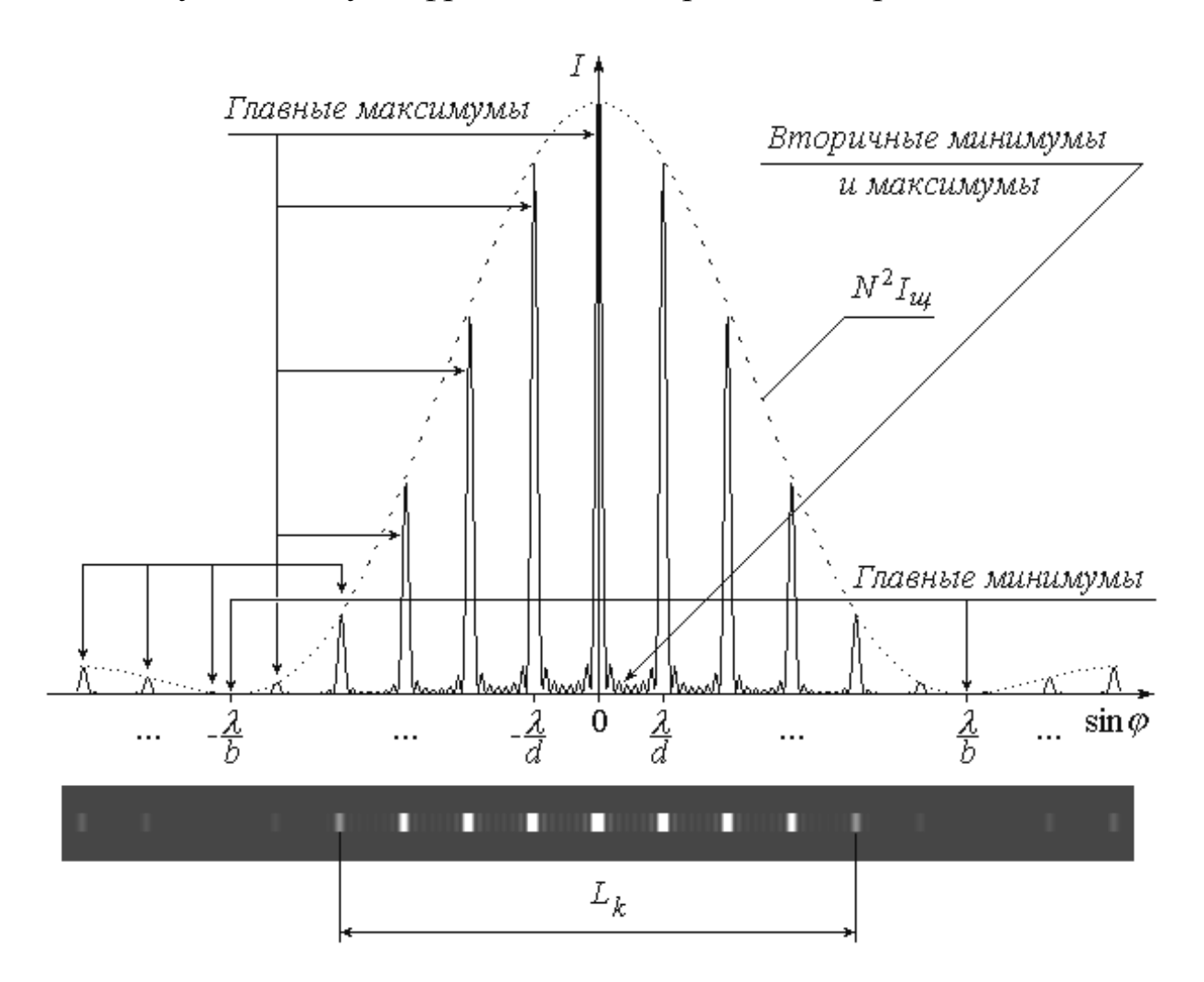

*Рис. 3.5. График зависимости интенсивности I от sin*

Так же, как и при дифракции на одиночной щели, в данном случае координата *х* на экране и угол дифракции  $\varphi$  связаны соотношением (3.4), с учетом которого условие (3.10) позволяет определить координату  $k$ -го главного максимума:

$$
x_k = k \cdot \frac{\lambda D}{d}.\tag{3.11}
$$

Экспериментально значение  $x_k$  можно найти путем обработки дифракционной картины. Для этого слева и справа от центрального максимума нужно отметить положения главных максимумов одного и того же k-го порядка (в примере на рис. 5  $k = 4$ ) и измерить расстояние между ними  $L_k$ , после чего определить координату  $x_k$  как

$$
x_k = \frac{L_k}{2} \,. \tag{3.12}
$$

Зная  $x_k$ , а также расстояние от решетки до экрана  $D$  и длину волны света  $\lambda$ , из выражения (3.11) можно найти период дифракционной решетки:

$$
d = \frac{k\lambda D}{x_k}.
$$
 (3.13)

### 3.3. Порядок выполнения работы

### 3.3.1. Упражнение 1. Определение ширины щели

1. Ознакомьтесь с приборами на рабочем столе;

2. Подключите к сети блок питания БП лазера.

3. Запишите в тетрадь значение длины волны лазерного излучения  $\lambda = 0.633$  MKM.

4. Установите экран Э так, чтобы на нем наблюдалась четкая дифракционная картина.

5. Запишите значение  $D$  в табл. 3.1, выразив его в миллиметрах.

Таблица 3.1

| <b>Номер</b>     | D,                       | $\boldsymbol{m}$ | $L_m$ ,                  | $x_m$ ,                  | b,       | $\Delta b$ , | $(\Delta b)^2$ |
|------------------|--------------------------|------------------|--------------------------|--------------------------|----------|--------------|----------------|
| опыта            | $\mathcal{M}\mathcal{M}$ |                  | $\mathcal{M}\mathcal{M}$ | $\mathcal{M}\mathcal{M}$ | MKM      | MKM          | MKM            |
|                  |                          |                  |                          |                          |          |              |                |
| $\cdots$         | $\cdots$                 | $\cdots$         | $\cdots$                 | $\cdots$                 | $\cdots$ | $\ddotsc$    | $\cdots$       |
| $\boldsymbol{n}$ |                          |                  |                          |                          |          |              |                |
|                  |                          |                  |                          | $\Sigma =$               |          | $\Sigma =$   |                |

Результаты определения ширины щели b и погрешностей измерений

6. Отсчитайте слева и справа от центра картины одинаковое число т минимумов; измерьте линейкой расстояние между ними  $L_m$  (см. рис. 3.3). Значения *m* и  $L_m$  (в *мм*) занесите в таблицу.

7. Изменяя расстояние D между щелью и экраном, повторите пп. 4-6 еще три-четыре раза (так, чтобы общее число опытов *п* было не менее четырех).

8. Для каждого опыта с помощью соотношения (3.6) найдите координату *m*-го минимума  $x_m$ . По формуле (3.7) рассчитайте ширину щели b; последнюю выразите в мкм. Значения  $x_m$  и b занесите в таблицу.

9. Вычислите CVMMV найденных значений ШИРИНЫ шели  $\mathbf{M}$ определите ее среднее значение  $\overline{b}$ .

10. Выполните все расчеты, необходимые для оценки случайной погрешности измерения ширины щели  $\Delta_s b$ . Найдите величину  $\Delta_s b$ , задаваясь доверительной вероятностью  $\alpha = 0.95$ .

11. Оцените абсолютные приборные ошибки прямых измерений  $\delta D$  $\delta L_m$ , а также относительные ошибки  $E_D$  и  $E_L$ . Найдите абсолютную И приборную погрешность косвенного измерения  $\delta b$ , при необходимости воспользовавшись формулой:

$$
\delta b = \overline{b} \cdot \sqrt{{E_D}^2 + {E_L}^2} .
$$

12. Оцените полные абсолютную  $\Delta$  и относительную  $E$  погрешности. Сделав необходимые округления, запишите окончательный результат измерения ширины щели.

3.3.2. Упражнение 2. Определение периода дифракционной решетки

1. Замените штатив 2 со щелью Щ на штатив с дифракционной решеткой ДР.

2. Установите экран Э так, чтобы на нем наблюдалась картина дифракции. Измерьте и запишите в табл. 3.2 расстояние D от решетки до экрана.

3. Отсчитайте от центра картины (среднего из трех наиболее ярких максимумов) влево и вправо по одинаковому количеству *k* главных максимумов (не считая центрального!); измерьте расстояние между ними  $L_k$ , как показано на рис. 3.5. Значения  $k$  и  $L_k$  занесите в таблицу.

Таблица 3.2

Результаты определения периода дифракционной решетки d

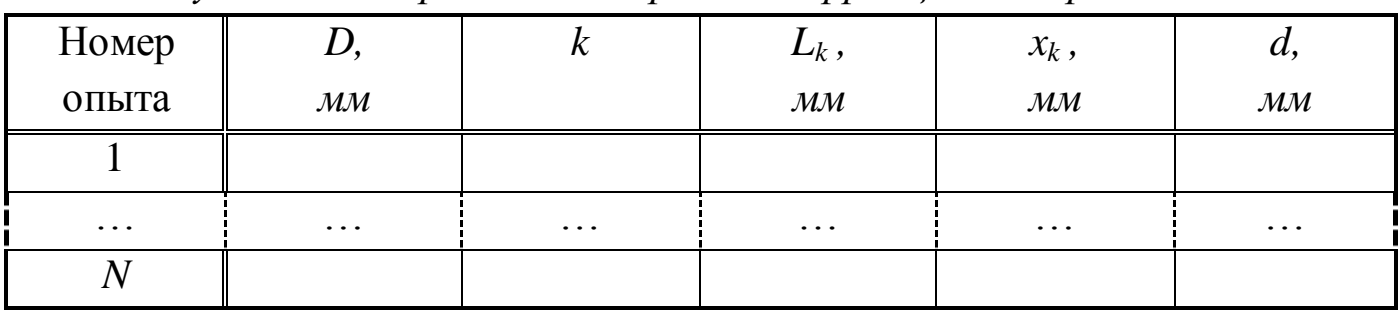

5. Повторите пп. 2 и 3, изменяя расстояние D от решетки до экрана так, чтобы общее число опытов *п* было не менее четырех.

6. Для каждого опыта по формулам (3.12) и (3.13) рассчитайте координату  $k$ -го максимума  $x_k$  и период дифракционной решетки  $d$ . Результаты расчетов занесите в табл. 3.2.

7. Оцените среднее из измеренных значений  $\overline{d}$  и запишите его в тетрадь.

### 4. Вопросы для самоподготовки

Сформулируйте принцип Гюйгенса-Френеля. 1.

2. Каков дифракции Фраунгофера разделения критерий И дифракции Френеля?

3. Как зависит характер дифракции световых волн от размеров отверстий и частиц?

4. Как представляете себе Bы дифракционную картину **OT** прямоугольного отверстия?

5. Каково распределение интенсивности при дифракции на щели?

6. Приведите примеры дифракции механических волн?

7. Какой взгляд на природу света лежит в основе объяснения явления дифракции света?

8. Что такое зона Френеля?

 $\mathbf{Q}$ Как можно получить условие главных максимумов дифракционной решетки?

10. Чем отличаются спектральные картины от решетки и от стеклянной призмы?

11. Найти минимальный период решетки, в спектре какого-либо порядка которой был бы разрешен спектральный дублет:  $\lambda_1 = 500$  нм,  $\lambda_2$  = 500,1 нм. Ширина решетки 4 см.

12. Как найти максимальный порядок спектра дифракционной картины от решетки?

13. Как разбивается фронт плоской волны на зоны Френеля для описания дифракционной картины от узкой щели?

14. Чем определяется число линий в дифракционном спектре?

15. Сколько линий наблюдается в дифракционной картине монохроматического света от решетки, у которой на 1 мм приходится 200 штрихов?

16. Какова разность фаз между световыми волнами, исходящими от соседних зон Френеля?

# **4. ЛАБОРАТОРНАЯ РАБОТА №4 ИЗУЧЕНИЕ ЗАКОНОВ ВНЕШНЕГО ФОТОЭФФЕКТА**

**1. Цель работы***:* а) снятие вольтамперной характеристики (*ВАХ*) вакуумного фотоэлемента; б) определение работы выхода электронов и красной границы фотоэффекта.

**2. Подготовка к работе:** ознакомиться с описанием лабораторной работы, изучить в [2] - §§36.1-36.3; [3] - §§ 202-207; [5] - §9.

Для выполнения лабораторной работы студент должен знать: а) внешний и внутренний фотоэлектрический эффект; б) законы внешнего фотоэффекта; в) основные положения квантовой теории; г)уравнение Эйнштейна для фотоэффекта; д) методику обработки экспериментальных данных.

# **3. Выполнение работы**

# **3.1. Описание лабораторной установки**

Источник питания *ИП* предназначен для подачи постоянного напряжения *U* между катодом и анодом; величина *U* может быть измерена вольтметром *V*. При замыкании переключателя *П* в положение *1* на катод подается отрицательный потенциал, а на анод – положительный. В этом случае выбитые светом электроны (*фотоэлектроны*) устремляются к аноду, и по цепи течет ток (*фототок*) *I*, для измерения которого служит микроамперметр *А*.

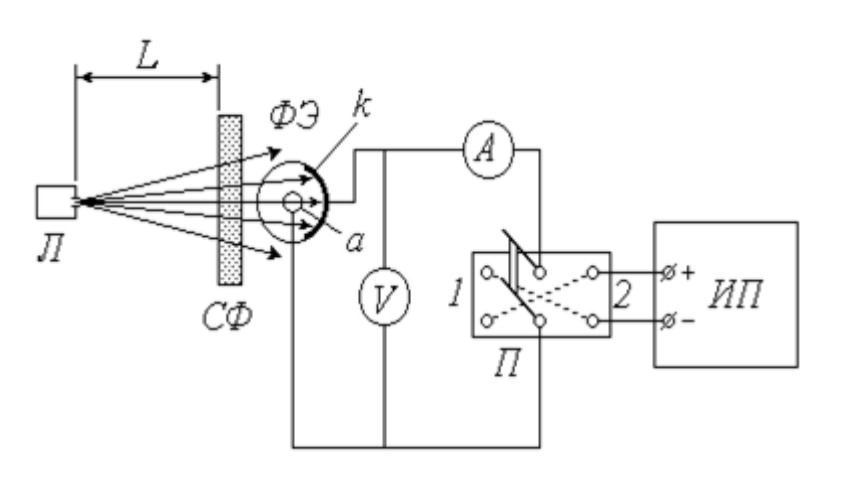

*ФЭ* – вакуумный фотоэлемент: *k* – катод; *а* – анод; *Л* – источник света; *СФ* – светофильтр; *ИП* – источник питания; *П* – переключатель; *А* – микроамперметр; *V* – вольтметр.

*Рис.4.1. Схема установки*

Для исследования явления внешнего фотоэффекта в данной установке используется вакуумный фотоэлемент *ФЭ*. Фотоэлемент представляет собой откачанный стеклянный баллон, одна половина которого покрыта тонким слоем светочувствительного вещества *k*, служащего катодом. В центре баллона располагается анод *а*, выполненный в виде кольца или шарика. Корпус фотоэлемента снабжен специальным карманом, в который помещается светофильтр *СФ*. Расходящийся пучок в света от источника (лампы *Л*, помещенной в специальный кожух с отверстием и закрепленной на штативе) проходит через светофильтр, благодаря которому на катод падает практически монохроматическое излучение длиной волны  $\lambda$ . Значение  $\lambda$  определяется цветом выбранного светофильтра. Величину светового потока Ф. падающего на катод, можно регулировать, изменяя расстояние *L* между источником света и фотоэлементом.

## **3.2. Методика измерений и расчёта**

Зависимость фототока *I* от напряжения *U* называется *вольтамперной характеристикой* (*ВАХ*) фотоэлемента. Проанализируем вид этой зависимости исходя из теории явления фотоэффекта. Согласно современным квантовым представлениям, монохроматическую

электромагнитную (световую) волну можно рассматривать как поток особых частиц – *фотонов*, энергия каждого из которых *<sup>ф</sup>* зависит от частоты  $\nu$ (или от длины волны  $\lambda$ ) излучения:

$$
\varepsilon_{\phi} = h \, \nu = \frac{hc}{\lambda} \,, \tag{4.1}
$$

где *h* – постоянная Планка; *с* – скорость света в вакууме.

Внутри металла, из которого изготовлен катод *k* фотоэлемента, имеется большое количество свободных электронов. При падении света на катод определенная часть фотонов взаимодействует с этими электронами, отдавая им свою энергию. Получив дополнительную энергию *<sup>ф</sup>* , электрон может совершить *работу выхода А<sup>в</sup>* и покинуть катод. Величина работы выхода постоянна для данного металла, поэтому фотоэффект (выбивание электрона) возможен только при выполнении условия  $\varepsilon_{\phi} > A_{\theta}$ . С учетом (4.1) это условие принимает вид

$$
\frac{hc}{\lambda} \ge A_e
$$

и позволяет найти максимальную длину волны  $\lambda_{\kappa p}$ , при которой еще возможен фотоэффект:

$$
\lambda_{\kappa p} = \frac{hc}{A_e} \tag{4.2}
$$

(значение *кр* называют *красной границей* фотоэффекта).

Итак, при выполнении сформулированного выше условия электрон может покинуть металл. Разница между энергией фотона и энергией, затраченной на выход, сохраняется в виде кинетической энергии *W<sup>k</sup>* . Максимальной кинетической энергией обладают те электроны, взаимодействие которых с фотонами произошло непосредственно у поверхности металла. Превращение энергии при фотоэффекте описывается известным *уравнением Эйнштейна*

$$
\varepsilon_{\phi} = A_{\rm s} + (W_k)_{\rm max} \tag{4.3}
$$

Множество покинувших катод электронов движутся во всевозможных направлениях, и некоторые из них попадают на анод. Поэтому даже при отсутствии напряжения между катодом и анодом

 $(U = 0)$  в цепи течет малый по величине фототок  $I_0$  (на рис. 4.2 показан примерный вид вольт-амперной характеристики -  $BAX$  фотоэлемента).

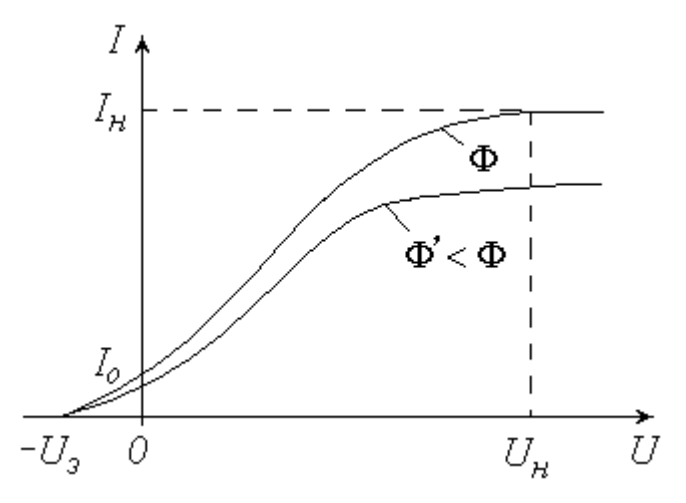

Рис.4.2. Вольт-амперная характеристика - ВАХ фотоэлемента

Уменьшить фототок  $I_0$  можно путем подачи обратного напряжения анод, «+» на катод), что осуществляется  $(\langle\langle -\rangle\rangle)$ на замыканием переключателя П в положение 2 (см. схему установки). Фототок будет полностью прекращен, если приложенное таким образом электрическое поле будет тормозить («загонять» обратно в катод) самые быстрые электроны. Соответствующее значение задерживающего (запирающего) напряжения  $U_3$  можно найти из условия, что работа сил электрического поля при этом полностью затрачивается на «погашение» максимальной кинетической энергии электронов:

$$
eU_{s} = (W_{k})_{\text{max}} \t{,} \t(4.4)
$$

где е - элементарный электрический заряд.

С учетом  $(4.4)$  и  $(4.1)$  уравнение  $(4.3)$  принимает вид

$$
\frac{hc}{\lambda} = A_{\rm e} + eU_{\rm a} ,
$$

откуда можно найти работу выхода электронов из металла  $A_6$  по известным значениям длины волны излучения  $\lambda$  и задерживающего напряжения  $U_3$ :

$$
A_{\rm e} = \frac{hc}{\lambda} - eU_{\rm a} \quad . \tag{4.5}
$$

Длина волны излучения  $\lambda$ , как уже отмечалось, определяется цветом светофильтра  $C\Phi$ . Для измерения используемого задерживающего напряжения  $U_3$  необходимо замкнуть переключатель  $\Pi$  в положение 2 и увеличивать подаваемое обратное напряжение до тех пор, пока показания микроамперметра  $A$  не обратятся в нуль; соответствующее показание вольтметра V и будет представлять собой величину  $U_3$ .

Продолжим анализ характера зависимости  $I(U)$ . Подача напряжения в прямом направлении  $(\langle + \rangle)$  на анод,  $\langle - \rangle$  на катод) путем установки переключателя П в положение 1 заставляет фотоэлектроны двигаться к аноду. Увеличение напряжения вовлекает в этот процесс все больше выбитых электронов, вследствие чего ток I возрастает (см. рис. 4.2). При некотором значении  $U = U_{\mu}$  все фотоэлектроны попадают на анод, и дальнейшее повышение напряжения не приводит к увеличению фототока (наступает насыщение ВАХ). Величина фототока насыщения  $I_{\mu}$  прямо пропорциональна общему числу выбитых электронов, а следовательно, количеству падающих на катод фотонов. Количество фотонов, в свою очередь, определяется величиной светового потока Ф. Таким образом, объясняет один из экспериментально открытых квантовая теория А.Г.Столетовым законов фотоэффекта: фототок насыщения Прямо пропорционален освещенности катода. Для проверки справедливости этого закона в данной работе предусмотрено снятие ВАХ при двух значениях светового потока Ф  $\Phi' < \Phi$  (уменьшение освещенности  $\mathbf{M}$ L катода осуществляется путем увеличения расстояния между источником света и фотоэлементом).

# 3.3. Порядок выполнения работы

## 3.3.1. Снятие *ВАХ* фотоэлемента

1. Ознакомьтесь с экспериментальной установкой;

2. Перемещая вдоль оптической скамьи расположенные на ней источник света Л и фотоэлемент  $\Phi$ Э, установите их на заданном (согласно рекомендациям к работе) расстоянии L друг от друга. Значение L запишите в левую часть таблицы 4.1.

*Таблица 4.1*

| $L =$     | $\overline{\phantom{a}}$<br>$\mathcal{CM}$ | $\overline{\phantom{a}}$<br>$L =$<br>$\mathcal{C}\mathcal{M}$ |                    |  |  |
|-----------|--------------------------------------------|---------------------------------------------------------------|--------------------|--|--|
| U, B      | $I, \mathcal{MKA}$                         | U, B                                                          | $I, \mathcal{MKA}$ |  |  |
|           |                                            |                                                               |                    |  |  |
| $\ddotsc$ | $\ddots$                                   | $\ddotsc$                                                     | $\cdots$           |  |  |

*Результаты измерения силы тока и напряжения для построения ВАХ фотоэлемента*

3. Замкните переключатель *П* в положение *1*. Источник питания *ИП* установите на нуль снимаемого напряжения.

4. Поместите в карман на корпусе фотоэлемента светофильтр *СФ* в соответствии с рекомедациями.

5. Включите в сеть источник питания *ИП*, цифровой вольтметр *V* и осветитель *Л*.

6. Увеличивая согласно рекомендациям подаваемое на фотоэлемент напряжение, заносите показания вольтметра (*U*) и микроамперметра (*I* ) в таблицу до тех пор, пока не будет достигнуто насыщение (при дальнейшем повышении напряжения фототок практически не будет изменяться).

7. Измените в соответствии с рекомендациями расстояние *L* и запишите его значение в правую часть табл. 4.1. Установите источник питания на нуль.

8. Повторите п. 6.

9. По результатам проделанных измерений постройте на одном графике обе вольтамперные характеристики. Сделайте соответствующие выводы.

### 3.3.2. Определение работы выхода электронов

1. Установите источник питания на нуль снимаемого напряжения.  $2<sub>1</sub>$ Замкните переключатель  $\overline{B}$ положение Поставьте первый **ИЗ** перечисленных в таблице 4.2 светофильтров.

2. Увеличивайте подаваемое на фотоэлемент напряжение до тех пор, пока показания микроамперметра не обратятся в нуль. Занесите в таблицу задерживающего напряжения  $U_3$ . Уменьшите значение показания вольтметра до нуля.

Таблица 4.2

| Номер | Светофильтр | λ,   | $U_{3}$ ,      | $A_{\mathbf{\epsilon}}$ , | $\Delta A_{\epsilon}$ , | $(\Delta A_{\epsilon})^2$ ,<br>$\partial B^2$ |
|-------|-------------|------|----------------|---------------------------|-------------------------|-----------------------------------------------|
| опыта |             | MKM  | $\overline{B}$ | $\partial B$              | $\partial B$            |                                               |
|       | Синий 1     | 0,43 |                |                           |                         |                                               |
| 2     | Синий 2     | 0,46 |                |                           |                         |                                               |
| 3     | Зеленый     | 0,50 |                |                           |                         |                                               |
| 4     | Желтый      | 0,51 |                |                           |                         |                                               |
| 5     | Оранжевый   | 0,52 |                |                           |                         |                                               |
| 6     | Красный     | 0,57 |                |                           |                         |                                               |

Результаты измерения задерживающего напряжения  $U<sub>3</sub>$  и расчета работы выхода электрона А.

3. Меняя светофильтры в порядке их перечисления в таблице, повторяйте п. 2.

4. Используя справочные материалы и выражая длину волны  $\lambda$  в метрах, по формуле (4.5) рассчитайте для каждого опыта работу выхода электрона А. Переведите полученное значение из джоулей в электронвольты и занесите его в соответствующий столбец таблицы 4.2.

5. Вычислите сумму значений  $A_{\epsilon}$  и среднее  $\overline{A}_{\epsilon}$ . Выполните все расчеты, необходимые для оценки случайной погрешности измерений работы выхода  $\Delta_s A_e$ . Найдите величину  $\Delta_s A_e$ , задаваясь доверительной вероятностью  $\alpha = 0.95$ .

6. Пренебрегая приборными ошибками, запишите окончательный результат определения работы выхода.

7. Используя среднее значение  $\overline{A}_{\epsilon}$ , по формуле (4.2) найдите длину волны красной границы фотоэффекта  $\lambda_{\kappa n}$ .

#### **4. Вопросы для самоподготовки**

1. Каковы основные положения квантовой теории света?

2. Определите частоту, энергию, импульс и массу фотона зеленого света  $(\lambda = 5.10^{-7} \text{ m}).$ 

3. Вычислите длину волны фотона, энергия которого равна энергии покоя электрона.

4. Определите максимальную скорость электронов, вылетающих из металла под действием -излучения, длина волны которого  $\overline{\phantom{a}}$ J  $\setminus$  $\mathbf{r}$  $\setminus$ ſ  $=3.10^{-2}$   $\stackrel{\circ}{A}$ ,  $1\stackrel{\circ}{A} = 10^{-10}$  M  $\lambda = 3 \cdot 10^{-2}$   $\stackrel{\circ}{A}$ ,  $1 \stackrel{\circ}{A} = 10^{-10}$  <sub>M</sub> $\cdot$ 

5. Как проявляется взаимодействие фотонов с электронами вещества?

6. Дайте характеристику внутреннего фотоэффекта.

7. Какое явление называется внешним фотоэффектом? Каковы его закономерности?

8. Объясните законы внешнего фотоэффекта с точки зрения квантовой природы света.

9. Каков принцип действия вакуумного фотоэлемента?

10. Проанализируйте вольтамперную характеристику вакуумного фотоэлемента.

11. Внешний фотоэффект – практически безынерционное явление. Как это доказать?

12. Каково практическое использование явления внешнего фотоэффекта?

# **5. ЛАБОРАТОРНАЯ РАБОТА №5 ИЗУЧЕНИЕ ОПТИЧЕСКИХ СПЕКТРОВ ИСПУСКАНИЯ. АТОМ ВОДОРОДА**

**1. Цель работы**: ознакомление с устройством и принципом работы спектроскопа; наблюдение линейчатых спектров испускания и градуировка спектроскопа; анализ спектра излучения атома водорода на основе теории Бора.

**2. Подготовка к работе:** прочитать данное описание лабораторной работы, изучить в учебниках [5] - §28, [2] - §§38.3.-38.5, 39.1.-39.5; [3] - §§ 209, 210, 212 и 223.

В результате подготовки нужно знать: а) оптическую схему и устройство монохроматора; б) назначение и порядок проведения градуировки монохроматора; в) закономерности в спектре атома водорода; г) стационарное уравнение Шредингера для электрона в атоме водорода; собственные значения энергии и собственные волновые функции; д) что характеризуют квантовые числа: главное, орбитальное и магнитное; е) возможные квантовые переходы атома водорода, вытекающие из правил отбора.

### **3. Выполнение работы**

## **3.1. Описание лабораторной установки**

Разложить немонохроматический свет на спектр можно либо с помощью дифракционной решетки либо, используя явление дисперсии, с помощью стеклянной призмы. Получаемые спектры называются соответственно *дифракционными* и *дисперсионными*. В данной работе применяется второй способ. Для наблюдения спектров и измерения длин волн спектральных линий (упражнение 1) используется высокоточный оптический прибор – универсальный монохроматор-спектрометр *УМ*–2, принципиальная схема которого изображена ниже (рис. 5.1).

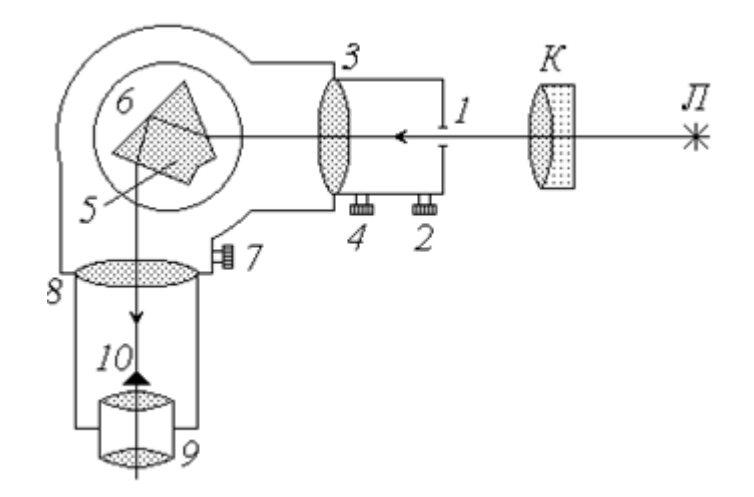

*Рис.5.1. Схема экспериментальной установки: Л – источник света; К – конденсор; 1-входная щель; 2, 4 – микрометрические винты; 3 – коллиматорный объектив; 5 – призма; 6 – поворотный столик; 7 – отсчетный барабан; 8 – объектив; 9 – окуляр; 10 – указатель*

Расходящийся пучок света от источника (лампы) *Л* собирается конденсором *К* и попадает на входную щель *1* монохроматора, ширина которой регулируется микрометрическим винтом *2*. Дальнейшая фокусировка пучка осуществляется в объективе *3* с помощью микрометрического винта *4*. При прохождении света через сложную стеклянную призму *5* (склеенную из трех треугольных призм) лучи различных длин волн преломляются вследствие дисперсии под разными углами. Поворотный столик *6*, на котором закреплена призма, может вращаться при помощи микрометрического винта *7* с отсчетным барабаном. При этом в объектив *8* и окуляр *9*, а следовательно, и в поле зрения наблюдателя попадают различные участки спектра. Объектив *8* совмещает в своей фокальной плоскости изображение входной щели и указатель *10*. Для того, чтобы снять с барабана отсчет, соответствующий определенной линии спектра, ее необходимо совместить с указателем.

#### **3.2. Методика измерений и расчёта**

Дисперсионные спектры, в отличие от дифракционных, нелинейны: показания прибора (отсчет по шкале *N*) не связаны с длиной волны прямо пропорциональной зависимостью. Поэтому спектроскоп нуждается в предварительной градуировке. Для градуировки используется ртутная лампа (длины волн спектра ртути известны). Наблюдая в спектроскоп спектр ртути, снимают отсчеты, соответствующие отдельным линиям, а затем строят график зависимости отсчета  $N$  от длины волны  $\lambda$ . Этот градуировочный график позволяет потом определять неизвестные значения длин волн спектра исследуемого вещества по снимаемым показаниям данного прибора (в упражнении 1 исследуемым источником света является неоновая лампа).

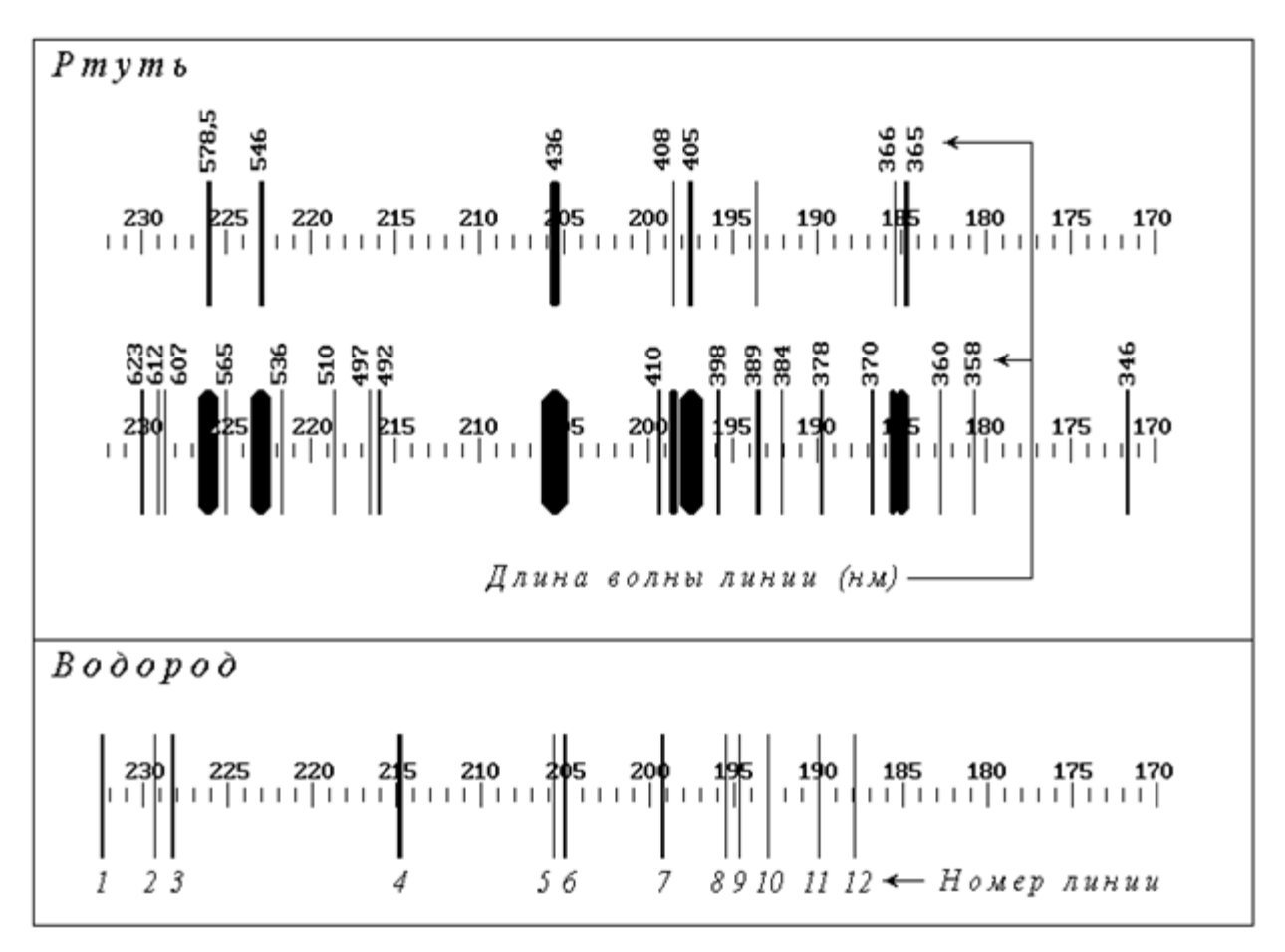

*Рис. 5.2. Спектрограммы ртути и водорода.*

Кроме спектроскопов, дающих возможность изучать спектры путем их непосредственного наблюдения, существует еще одна разновидность спектральных приборов – спектрографы, с помощью которых получают фотографии спектров на фоне шкалы прибора. На рисунке (рис.5.2) изображены спектрограммы ртути и водорода.

Для ртути даны две фотографии, сделанные с различной выдержкой, чтобы четко определить положение линий различной интенсивности, а также указаны соответствующие значения длин волн (как и в первом упражнении, спектр ртути используется для градуировки шкалы спектрографа). На спектрограмме водорода даны лишь порядковые номера линий. Соответствующие длины волн необходимо определить по градуировочному графику. Так как водород «загрязнен» различными примесями, следует выделить в его спектре линии, принадлежащие чистому водороду. Для этого используется теория: значения этих длин волн должны быть близки к теоретическим, определяемым *формулой Бальмера*.

Как известно, атомы вещества излучают электромагнитные волны в оптическом диапазоне при переходе электронов внешних оболочек с более высоких энергетических уровней на более низкие. Так как при каждом конкретном переходе энергия атома уменьшается на строго определенную величину *W*, длина волны излучаемого при этом фотона

также имеет строго определенное значение *W hc hc*  $\phi$   $\Delta$  $=$   $=$  $\mathcal E$  $\lambda$ 

Поэтому спектр испускания атома имеет *линейчатый* характер, т.е. представляет собой совокупность отдельных цветных полос (в отличие от *сплошного* спектра, в котором цвета постепенно переходят один в другой).

Наиболее детально изучен спектр самого простого атома – водорода. Длина волны фотона, излучаемого при переходе электрона с *k*-го на *n*-й энергетический уровень, определяется обобщенной формулой Бальмера

$$
\frac{1}{\lambda} = R \cdot \left(\frac{1}{n^2} - \frac{1}{k^2}\right),\tag{5.1}
$$

где *R* – постоянная Ридберга. Расчет показывает, что при *n* = 1 значения длин волн лежат в пределах от 0,091 до 0,122 *мкм*, т.е. в ультрафиолетовом диапазоне; соответствующие линии спектра образуют невидимую для человеческого глаза *серию Лаймана*. При *n* > 2 длины волн испускаемых фотонов соответствуют инфракрасному излучению ( $\lambda > 0.820$  мкм) и образуют *серии Пашена* (*n* = 3), *Брэкета* (*n* = 4), *Пфунда* (*n =* 5) и т.д. Только при переходах электрона на второй энергетический уровень излучаются фотоны видимого света – *серия Бальмера*. Положив в (1) *n* = 2, преобразуем формулу Бальмера к виду

$$
\lambda = \frac{\Lambda}{1 - \frac{4}{k^2}} \quad , \quad (5.2) \qquad \text{rge} \qquad \Lambda = \frac{4}{R} \quad . \tag{5.3}
$$

## 3.3. Порядок выполнения работы

Упражнение 1. ГРАДУИРОВКА СПЕКТРОСКОПА

экспериментальной установкой. В 1. Ознакомьтесь с качестве источника света выберите ртутную лампу.

2. Вращая барабан 7, просмотрите в окуляр 9 весь спектр ртути. Научитесь снимать показания отсчетного барабана N по отдельным линиям спектра.

3. Проведите градуировку спектроскопа по наиболее ярким из наблюдаемых в видимой части спектра линиям, перечисленным в таблице 5.1. Для получения более точных результатов отсчет по каждой линии снимите трижды (сбивая настройку прибора) с последующим осреднением. Значения  $N_1$ ,  $N_2$ ,  $N_3$  и N (среднее из трех) занесите в таблицу.

Таблииа 5.1

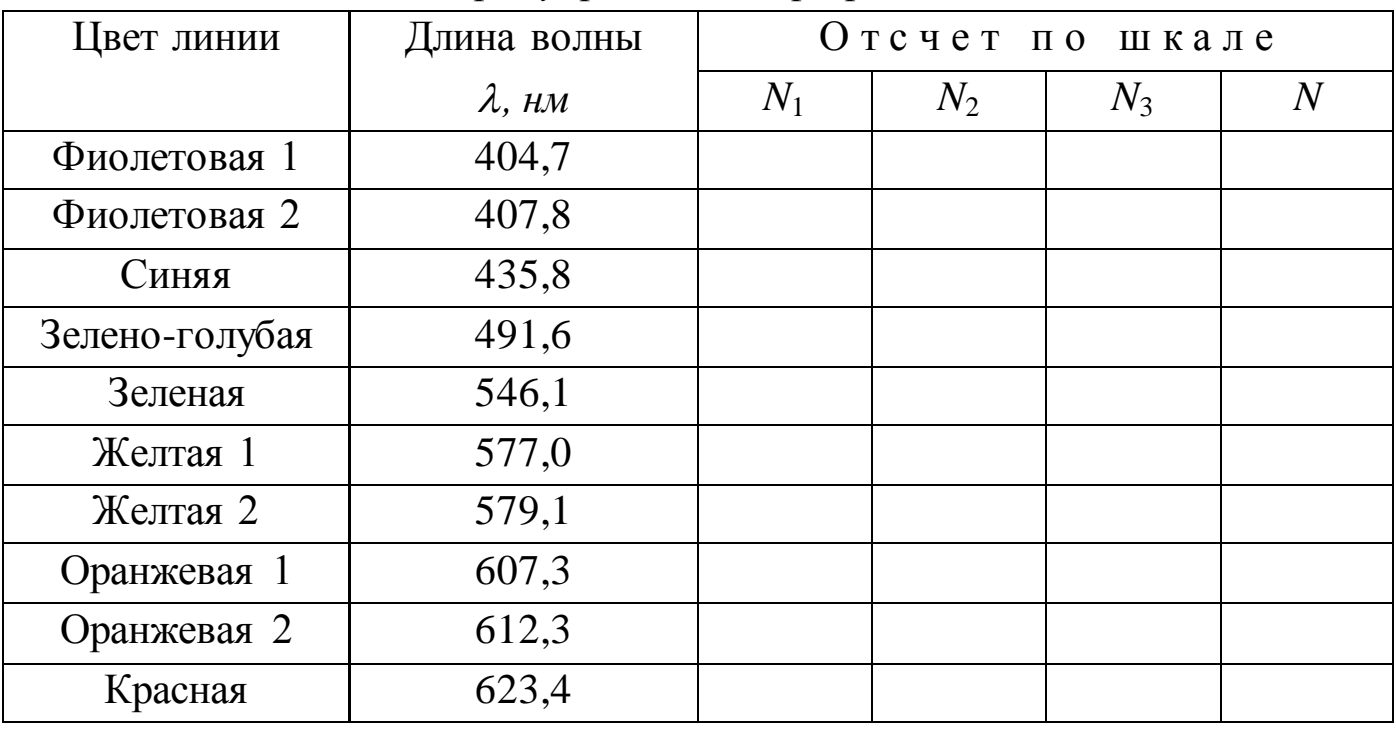

Результаты измерений спектра ртути для построения градуировочного графика

4. По данным заполненной таблицы 5.1 постройте в крупном масштабе на миллиметровой бумаге формата АЗ градуировочный график - зависимость отсчета по шкале  $N$  от длины волны  $\lambda$ .

5. Замените ртутную лампу на новый источник света - неоновую лампу.

6. Выберите до пяти наиболее ярких линий в спектре неона. Для каждой линии трижды снимите отсчет по шкале барабана *7*. Результаты измерений  $N_1$ ,  $N_2$ ,  $N_3$  и  $N$  (среднее из трех) занесите в таблицу 5.2.

*Таблица 5.2*

*Результаты измерений длины волны спектральных линий неона*

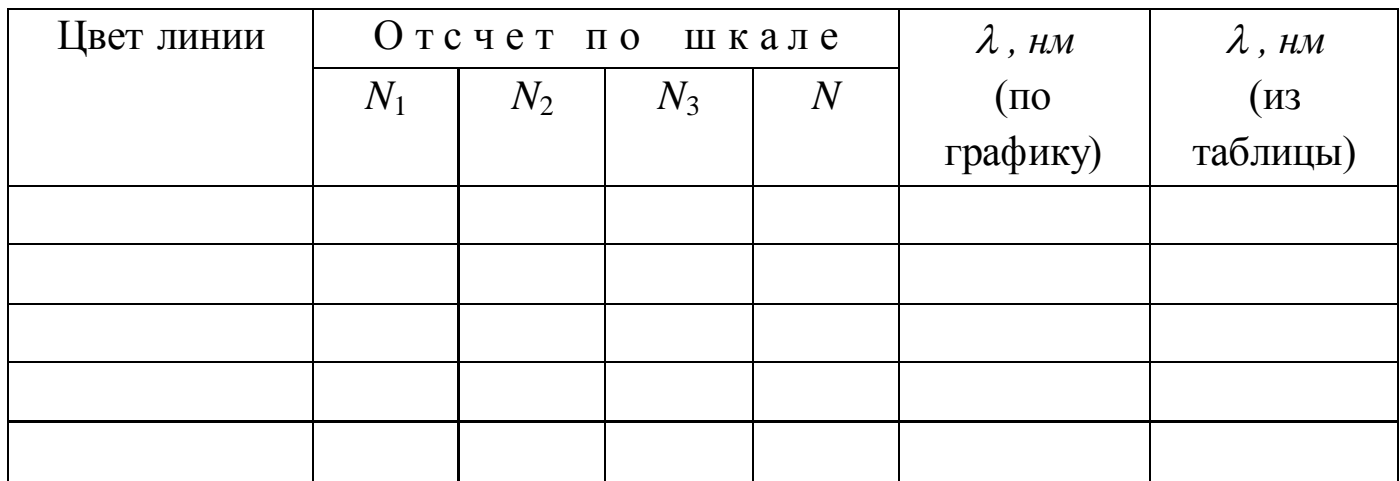

7. Используя построенный ранее градуировочный график, определите длины волн выбранных линий исследуемого спектра и занесите найденные значения в предпоследний столбец таблицы 5.2.

8. Сравните результаты исследования спектра неона с табличными данными (см. справочные материалы в приложении). Наиболее близкие к полученным значениям табличные длины волн занесите в последний столбец таблицы.

*Упражнение 2.* ИЗУЧЕНИЕ СПЕКТРА АТОМА ВОДОРОДА

1. Используя спектрограмму ртути (рис. 5.2), занесите в левую часть табл. 3 длины волн линий и соответствующие отсчеты по шкале прибора.

2. По результатам измерений постройте градуировочный график спектрографа (зависимость отсчета  $N$  от длины волны  $\lambda$ ) в крупном масштабе на миллиметровой бумаге формата А3.

3. Со спектрограммы водорода снимите отсчеты, соответствующие всем пронумерованным линиям; результаты занесите в правую часть табл. 5.3.

*Таблица 5.3* 

| Спектр ртути |                  |                | Спектр водорода |                |                  |                   |
|--------------|------------------|----------------|-----------------|----------------|------------------|-------------------|
| Номер        | $\lambda$ , $HM$ | Отсчет         | Номер           | Отсчет         | $\lambda$ , $HM$ | $\lambda$ , $\mu$ |
| ЛИНИИ        |                  | $\overline{N}$ | ЛИНИИ           | $\overline{N}$ | (110)            | (расчет)          |
|              |                  |                |                 |                | графику)         |                   |
| 1            |                  |                |                 |                |                  |                   |
| $\ddotsc$    | $\ddots$         | $\ddotsc$      | $\cdots$        | $\ddotsc$      | $\cdots$         | $\ddotsc$         |
| 12           |                  |                | 12              |                |                  |                   |
| $\ddotsc$    | $\ddotsc$        | $\cdots$       |                 |                |                  |                   |
| 24           |                  |                |                 |                |                  |                   |

*Результаты измерений спектра ртути и водорода*

4. С помощью градуировочного графика определите длины волн спектра «загрязненного» водорода. Значения  $\lambda$  занесите в соответствующий (предпоследний) столбец таблицы.

5. Используя справочные материалы, по формуле (5.3) вычислите константу  $\Lambda$ .

6. Задаваясь различными значениями *k* (*k* = 3; 4; 5;…), рассчитайте по формуле (5.2) истинные значения длин волн видимой серии спектра излучения атома водорода. Результаты расчетов занесите в таблицу 5.3 против наиболее близких к ним значений длин волн, найденных по графику. Определите, какие из наблюдаемых на спектрограмме линий являются «лишними» (принадлежат атомам примесей).

### **4. Вопросы для самоподготовки**

1. Способы разложения немонохроматического света на спектр.

2. Отличия дисперсионных спектров от дифракционных.

3. Устройство и принцип действия спектроскопа.

4. Градуировка спектроскопа (спектрографа): ее назначение и порядок проведения.

5. Спектр излучения атома водорода.

6. Формула Бальмера. Серии Лаймана, Бальмера, Пашена и др.

7. Постулаты Бора. Объяснение линейчатого характера спектра с помощью правила квантования орбит.

8. Вывод формулы Бальмера на основе теории Бора.

9. Недостатки теории Бора.

# **6.ЛАБОРАТОРНАЯ РАБОТА №6 ИЗУЧЕНИЕ ПОЛУПРОВОДНИКОВОГО ДИОДА**

**1. Цель работы:** а) изучение контактных явлений в полупроводниках; б) снятие вольтамперной характеристики р–nперехода.

**2. Подготовка к работе**: ознакомиться с описанием лабораторной работы, прочитать [2] - §§ 43.1–43.5, 44.3, 44.4., [3] - §§ 240–243, 248– 250 , [5] -§§57-59, 64.

Для выполнения лабораторной работы студент должен знать: а) зонную теорию твердых тел; б) собственную и примесную проводимость полупроводников; в) p-n-переход, его вольтамперную характеристику и выпрямляющие свойства полупроводникового диода; г) уметь пользоваться электроизмерительными приборами и рассчитывать погрешности электрических измерений.

## **3. Выполнение работы**

# **3.1. Описание лабораторной установки**

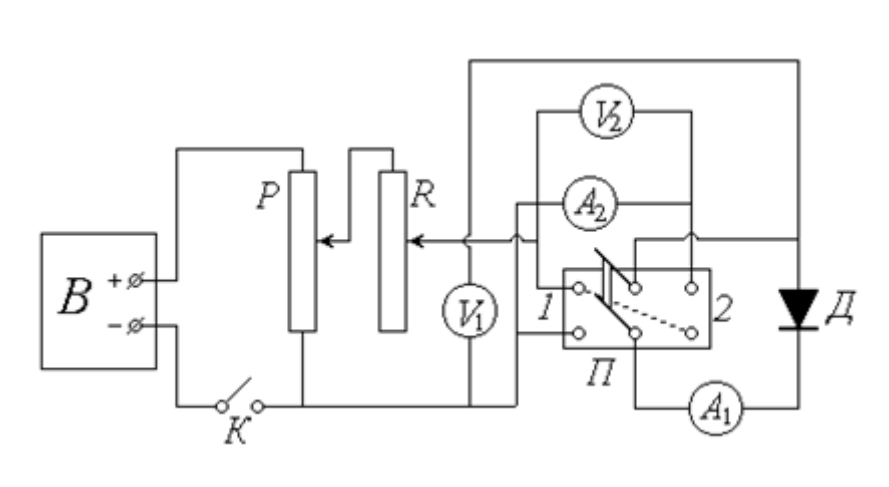

*Д* – полупроводниковый диод;

- $V_1$  и  $V_2$  вольтметры;
- *А*<sup>1</sup> миллиамперметр;
- *А*<sup>2</sup> микроамперметр;
- *П* переключатель;
- *Р* потенциометр;
- $R$  реостат;
- *В* выпрямитель;
- $K$  ключ

*Рис.6.1. Схема установки*

На полупроводниковый диод *Д* через переключатель *П* подается постоянное напряжение от выпрямителя *В*. Цепь питания замыкается ключом *К*; потенциометр *Р* и реостат *R* позволяют регулировать подаваемое на диод напряжение. При установке переключателя *П* в положение *1* диод включен в *прямом* направлении; для измерения прямого напряжения служит вольтметр *V*<sup>1</sup> , а силы тока через диод – миллиамперметр *А*<sup>1</sup> . При *обратном* включении (положение *2* переключателя) соответствующие величины измеряются вольтметром  $V_2$ и микроамперметром  $A_2$ .

#### **3.2. Методика измерений и расчёта**

Полупроводниковый диод представляет собой спай двух полупроводников с различным типом проводимости. Поверхность контакта полупроводника *р*-типа (дырочная проводимость) с полупроводником *п*-типа (электронная проводимость) образует так называемый *р–п-переход*, схематически изображенный на рис. 6.2.

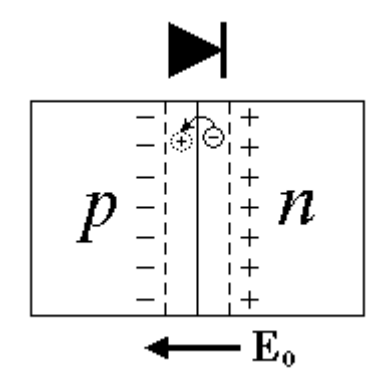

*Рис.6.2. р–п-переход*

Рассмотрим подробнее явления, происходящие вблизи этой поверхности.

Из *п*-области с высокой концентрацией свободных электронов происходит их диффузия в *р*-область, где эта концентрация очень мала. Имеющиеся там в избытке дырки легко «захватывают» пришедшие свободные электроны (т.е. эти электроны занимают вакантные места в ковалентных связях между

атомами кристалла и тем самым перестают быть свободными). Таким образом происходит *рекомбинация* – попарное исчезновение положительного (дырки) и отрицательного (свободного электрона) носителей заряда. Рекомбинация приводит к тому, что с обеих сторон поверхности раздела образуется тонкий слой, лишенный основных носителей заряда и поэтому близкий по свойствам к диэлектрику. Кроме того, уход электронов из *п*-области обусловливает возникновение там избыточного положительного заряда, а их появление в *р*-области – возникновение нескомпенсированного отрицательного заряда. Следовательно, *р–п*-переход можно уподобить микроскопическому 45

заряженному конденсатору, который создает внутреннее электрическое поле напряженностью **Е**<sup>0</sup> . Направленность этого поля препятствует дальнейшему перемещению основных носителей через *р–п*-переход.

Если к переходу приложить обратное напряжение, т.е. « + » к *п*области, а « – » – к *р*-области, то внешнее поле будет сонаправлено с внутренним. И высота потенциального барьера для основных носителей увеличится. Через диод будет протекать очень малый по величине обратный ток, обусловленный движением малочисленных неосновных носителей. Обратный ток *Iобр* слабо зависит от приложенного напряжения *Uобр* ; однако при некотором его значении *U*' наступает пробой, аналогичный пробою диэлектрика, и ток резко возрастает. На рисунке 6.3. показан примерный вид *ВАХ* полупроводникового диода; ее ход при

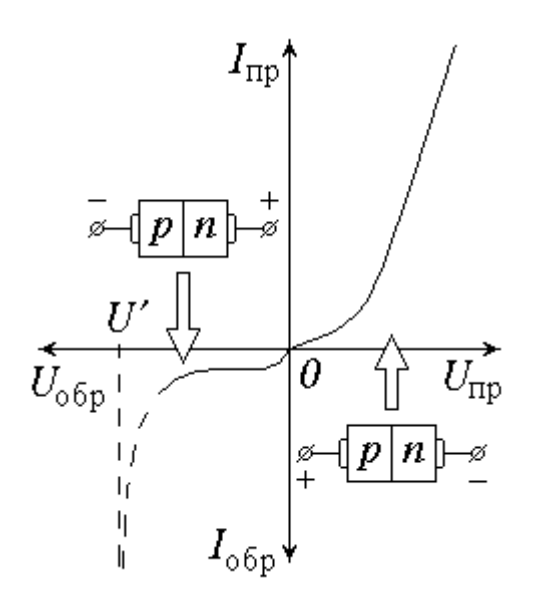

*Рис.6.3. Вид ВАХ полупроводникового диода*

обратном включении изображен в левом нижнем квадранте.

Прямое включение диода (« + » к *р*-области, « – » – к *п*области) создает внешнее поле, направленное противоположно внутреннему. При этом высота потенциального барьера уменьшается, что благоприятствует движению основных носителей заряда через *р–п*-переход. С увеличением прямого

напряжения *Uпр* сопротивление перехода уменьшается, и прямой ток *Iпр* быстро возрастает. «Прямая» ветвь *ВАХ* показана в правом верхнем квадранте (масштабы графиков для разных ветвей кривой по обеим осям различны между собой).

Свойство полупроводникового диода работать в «запорном» и «пропускном» режимах в зависимости от направления приложенного к нему внешнего напряжения позволяет использовать эти устройства для

При выпрямления переменного тока. подаче синусоидального напряжения диод пропускает ток в течение одной половины периода и практически не пропускает во второй половине. Такое выпрямление получило название одно-полупериодного.

### 3.3. Порядок выполнения работы

1. Ознакомьтесь с экспериментальной установкой. Определите цену приборов:  $V_1$ деления измерительных вольтметров  $\mathbf{M}$  $V_2$ , миллиамперметра  $A_1$  и микроамперметра  $A_2$ ; научитесь снимать ИХ показания.

2. Установите потенциометр Р на нуль снимаемого напряжения, реостат R введите полностью.

3. Установите переключатель  $\Pi$  в положение  $I$  (прямое включение диода). Замкните ключ К.

4. Руководствуясь рекомендациями, с помощью потенциометра и реостата постепенно повышайте подаваемое на диод и показываемое вольтметром  $V_1$  напряжение  $U_{nn}$ ; значение  $U_{nn}$ и прямого тока  $I_{np}$  (показания миллиамперметра  $A_1$ ) записывайте в левую часть таблицы  $6.1.$ 

# Таблица 6.1

Результаты измерения силы тока и напряжения для построения ВАХ

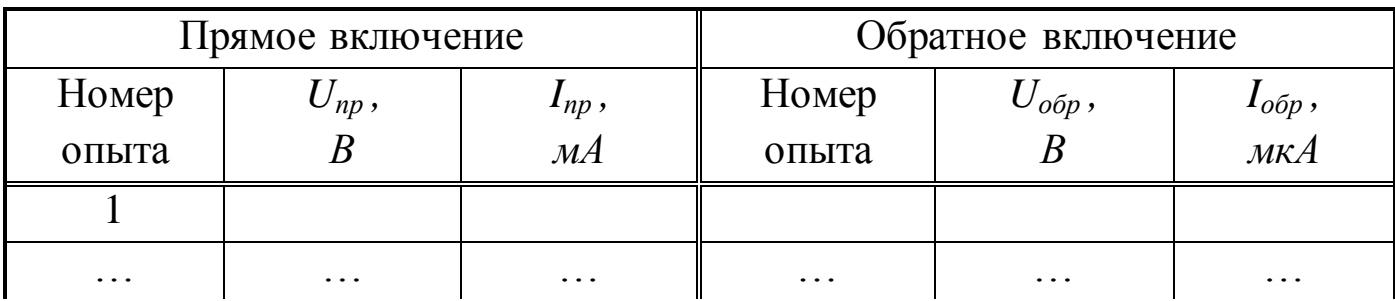

5. Повторите п. 2, после чего установите переключатель  $\Pi$  в положение 2 (обратное включение).

6. Действуя потенциометром и реостатом, постепенно повышайте (в соответствии с рекомендациями) обратное напряжение  $U_{\alpha\delta p}$ , фиксируя обратный ток  $I_{\text{oop}}$ . Значения этих величин (показания вольтметра  $V_2$  и микроамперметра  $A_2$ ) заносите в правую часть таблицы 6.1.

7. По окончании измерений повторите п. 2 и разомкните ключ *К*.

8. По результатам проведенных измерений постройте на одном графике, но в разных масштабах *ВАХ* для прямого и обратного включений диода (см. рис. 6.3). Сделайте выводы.

### **4. Вопросы для самоподготовки**

1. Какие вещества называются полупроводниками?

2. Что такое запрещенные и разрешенные энергетические зоны?

3. Какова структура зон и их заполнение в полупроводнике?

4. Чем обусловлена собственная проводимость полупроводников?

5. Что такое уровень Ферми? Где он расположен в собственном полупроводнике? В примесном?

6. Каков механизм электронной примесной проводимости полупроводников? Дырочной примесной проводимости?

7. В чем причины возникновения контактной разности потенциалов?

8. Какое направление в полупроводниковом диоде является пропускным для тока?

## **7. Список литературы**

1. Савельев, И. В. Курс общей физики : учебное пособие : в 3 томах / И. В. Савельев. — 15-е изд., стер. — Санкт-Петербург : Лань, [б. г.]. — Том 2 : Электричество и магнетизм. Волны. Оптика — 2019. — 500 с. — ISBN 978-5-8114-3989-8. — Текст : электронный // Лань : электроннобиблиотечная система. — URL: https://e.lanbook.com/book/113945

2. Детлаф, А.А., Яворский Б.М. Курс физики: учебное пособие для втузов/ А.А. Детлаф, Б.М. Яворский. – 6-е изд., стер. – М.: Издательский центр «Академия», 2007. – 720 с.

3. Трофимова, Т.И. Курс физики: учебное пособие для вузов / Т.И. Трофимова. - 18-е изд., стер. – М.: ИЦ Академия, 2010. – 560 с

4. Фриш, С. Э. Курс общей физики : учебник : в 3 томах / С. Э. Фриш, А. В. Тиморева. — 12-е изд. — Санкт-Петербург : Лань, 2021 — Том 2 : Электрические и электромагнетические явления — 2021. — 528 с.

— ISBN 978-5-8114-0664-7. — Текст : электронный // Лань : электроннобиблиотечная система. — URL: https://e.lanbook.com/book/167788

5. Савельев, И. В. Курс общей физики : учебное пособие : в 3 томах / И. В. Савельев. — 13-е изд., стер. — Санкт-Петербург : Лань, [б. г.]. — Том 3 : Квантовая оптика. Атомная физика. Физика твердого тела. Физика атомного ядра и элементарных частиц — 2019. — 320 с. — ISBN 978-5- 8114-4598-1. — Текст : электронный // Лань : электронно-библиотечная система. — URL: https://e.lanbook.com/book/123463

Составитель

Белов Сергей Викторович

# **ВОЛНОВАЯ И КВАНТОВАЯ ОПТИКА ЭЛЕМЕНТЫ СОВРЕМЕННОЙ ТЕОРИИ АТОМОВ И МОЛЕКУЛ ЗОННАЯ ТЕОРИЯ ТВЕРДЫХ ТЕЛ**

Лабораторный практикум по дисциплине «Физика» для обучающихся специальности 09.03.03 Прикладная информатика Профиль 01 Прикладная информатика в экономике

Отпечатано на ризографе. Тираж экз. Филиал ГУ КузГТУ в г. Белово. 652644, г. Белово, ул. Ильича 32-а